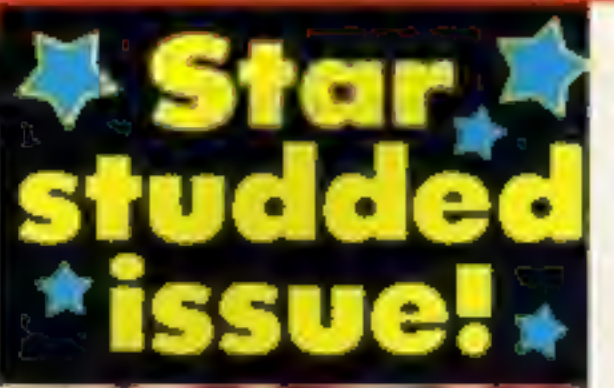

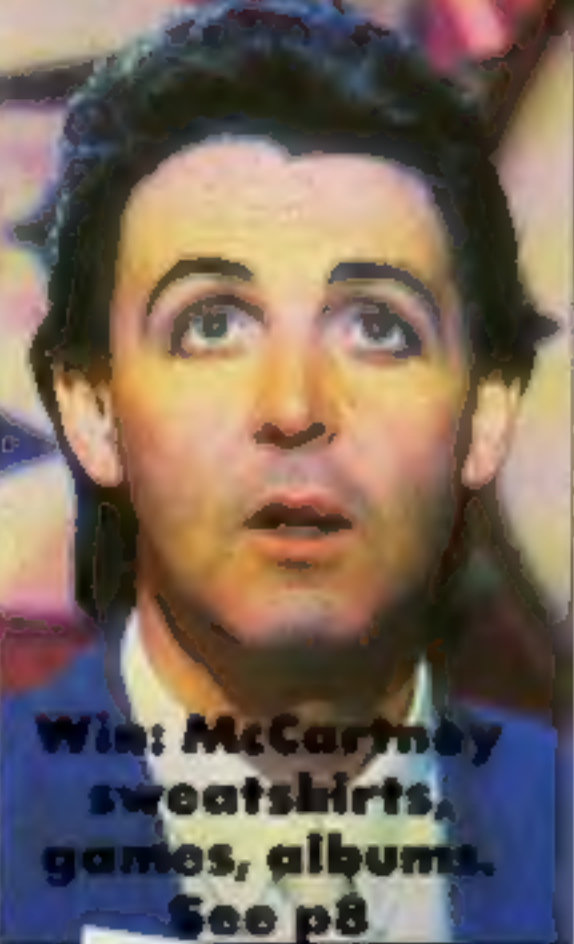

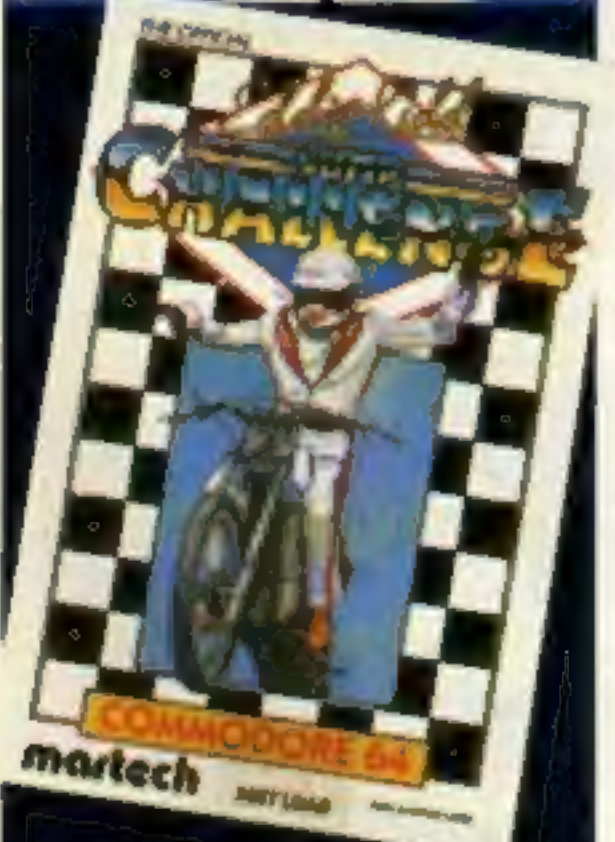

# the mobile micro! After the C5 it's

Sinclair has confirmed rumours<br>that it is working on a portable<br>home computer — but it won't<br>be on general release until next<br>year.<br>Sir Clive Sinclair revealed<br>that the machine will be based<br>on both Spectrum and flat

screen television technology and<br>that it will be a 'no compromise<br>machine'.

No Kiddin The ups and downs of Eddie Kidd's real life jump challenge

Inside your

bolder,

brighter,

**Meet Betty** Our page three girl

etter HCW.

**Joysticks and** interfacesthe facts

copying facilities these wafers<br>could make floppy discs<br>optional.<br>The flat screen technology,<br>also Sinclair developed, has<br>only been seen in the portable<br>TV which is about to go into<br>full scale production. Sir Clive<br>wouldn TV which is about to go into

> **Warnes Wipers Special offer**

**Gallup chart** The one to believe in

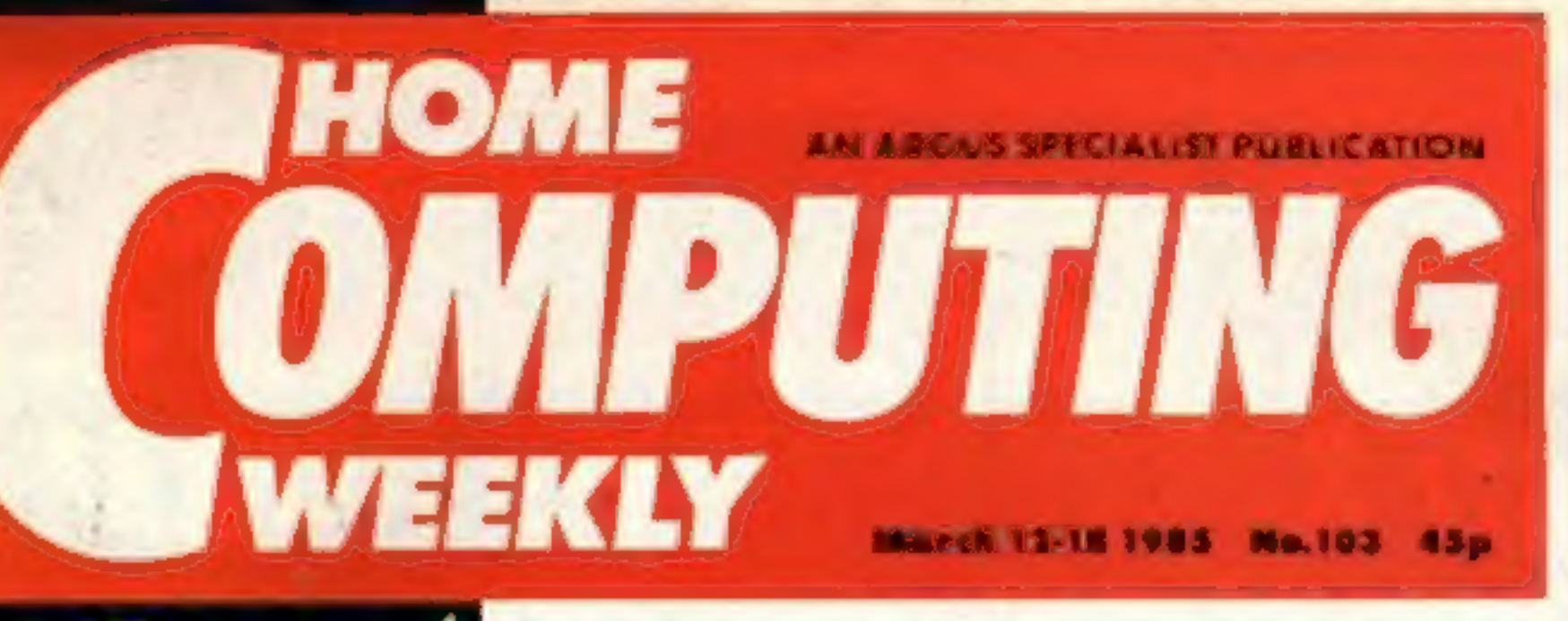

## Radical change

He also suggested that it would<br>have a radically new form of<br>data storage which Sinclair<br>Research is currently<br>developing for the QL machine.<br>This wafer drive will have as it's<br>basis a complete silicon wafer<br>which until no

battery back-up expected to last<br>over a year and very simple

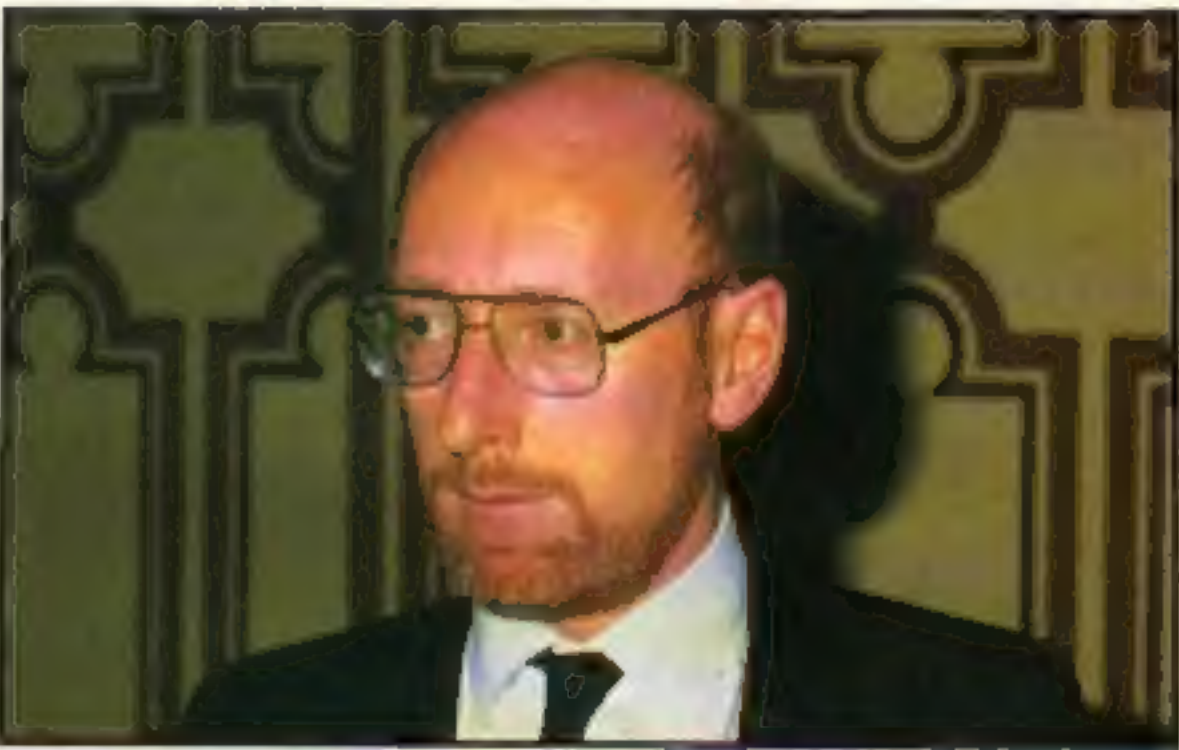

# Acorn pledges to back home users

Acorn chairman Alexander<br>
Reid faced the press to explain<br>
the events leading up to Acorn's<br>
financial crisis and emphasise<br>
it's continuing support for both<br>
the BBC and Electron.<br>
"We are absolutely committed<br>
to remaini Dr Reid was refuting the rumours that Acorn would pull the events leading up to Acorn's out of home computing: the Italian business machine company Olivetti has bought up 49.3 per cent of Acorn's shares<br>to enable the company to

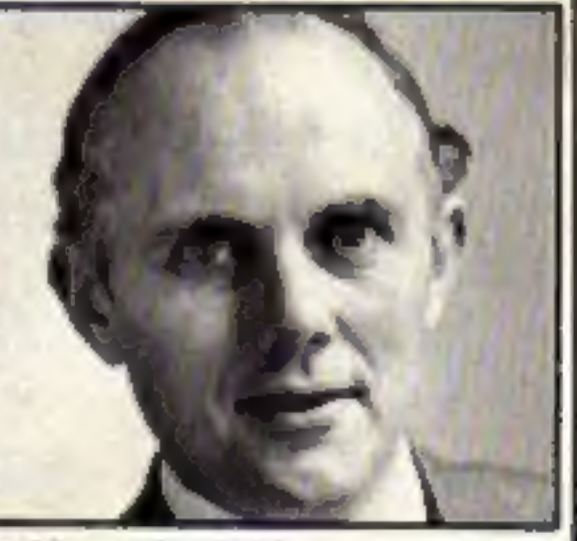

## No compromise

Portables are a compromise at the moment', he said. 'They compromise on display and on back-up storage facilities.<br>People will buy our machine because it's the best machine there is and it is portable as well'.

**Alexander Raid**<br>resolve it's financial difficulties.<br>And Dr Reid didn't envisage<br>any problem with the continua-<br>tion of the BBC scheme for<br>supplying micros to schools.<br>'The BBC isn't frightened by<br>international links,' he priorities."

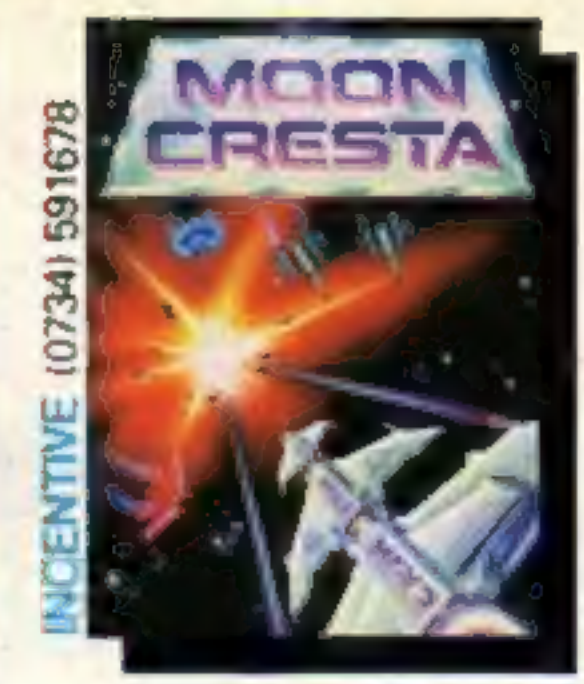

# SPRITE LY GEHINE 64

# THE ULTIMATE SPRITE DESIGNER PACKAGE

## Featuring

 $DISPLAY$   $MODE - A$  big object, for instance a ship in full sail, using all the eight sprites can be  $\star$ — A big object, for designed easily. All the eight sprites can be viewed together to give the full view of the ship. Any of the sprites making up the ship can be edited, scrolled or rotated while the whole ship is in view.

 $\star$ 

 $\star$ 

OVERLAY MODE - Up to eight sprites can be overlayed.

**ANIMATION** — A really useful feature. A horse can be taken through its paces from canter to full gallop.

**SCROLLED**  $\star$ — In normal or MULTI-COLOUR mode.

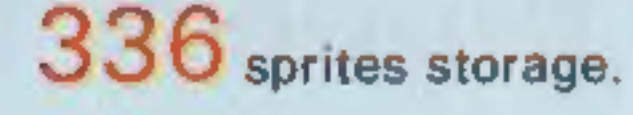

Many useful hints, tips and information about the working of the video chip in CBM 64.

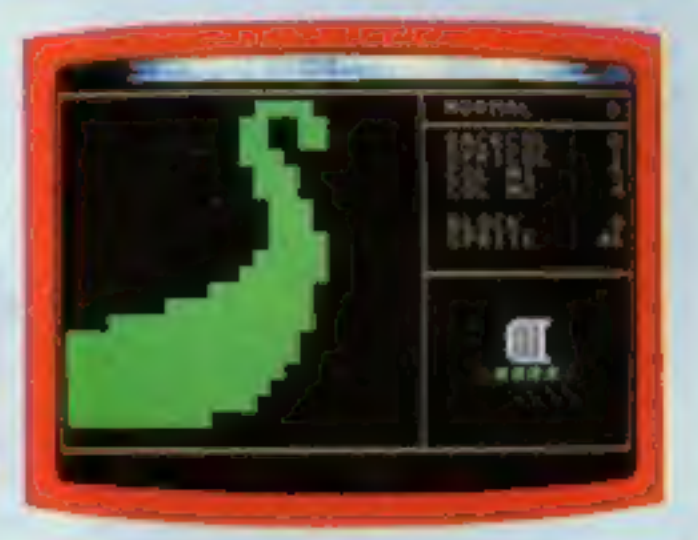

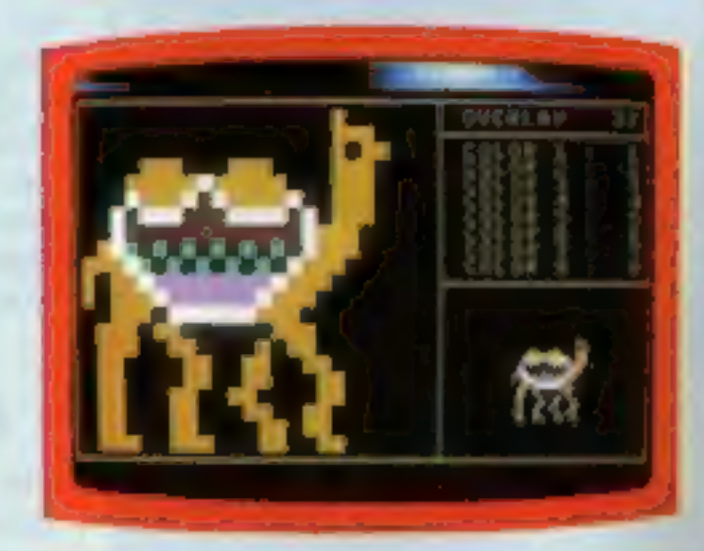

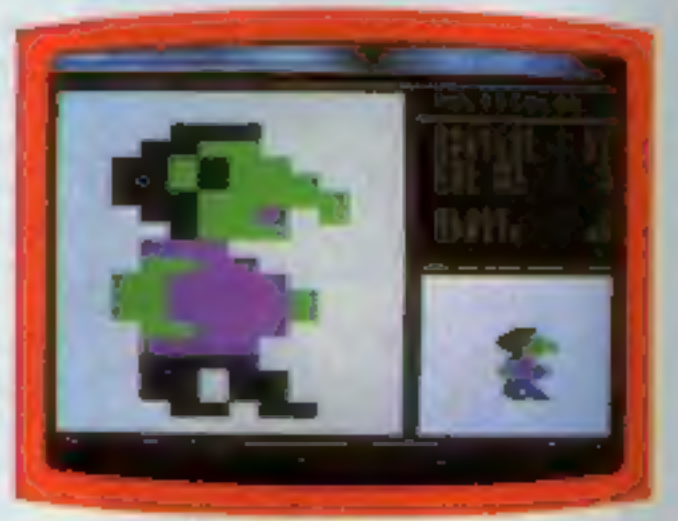

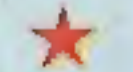

 $\star$ 

 $\star$ 

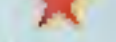

 $\star$ 

Easy to incorporate the sprites in your own BASIC or machine code programmes

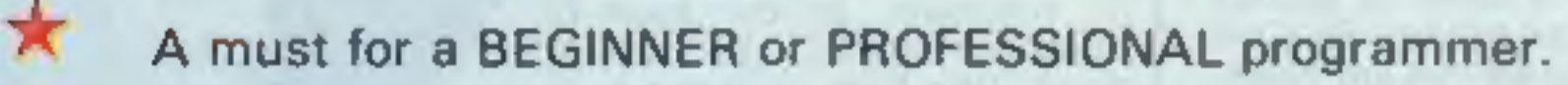

Ready to use sprites for beginners including a demonstration programme to show all the features of the Sprite Machine.

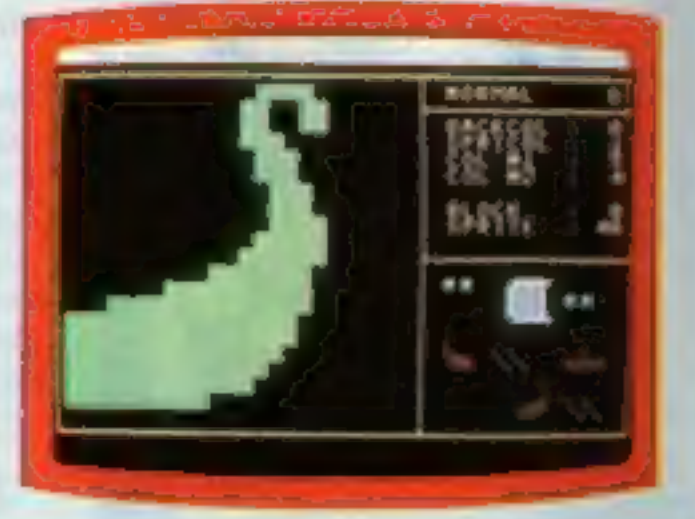

# **Cassette version £9.95 Disk version £11.95**

MAIL ORDER: 8 HIGH STREET HORLEY SURREY 24 HOUR CREDIT CARD SALES HORLEY (02934) 6083 Unit 10 Victoria Industrial Park, Victoria Road, Dartford, Kent DA1 5AJ Tel: 0322 92513/8

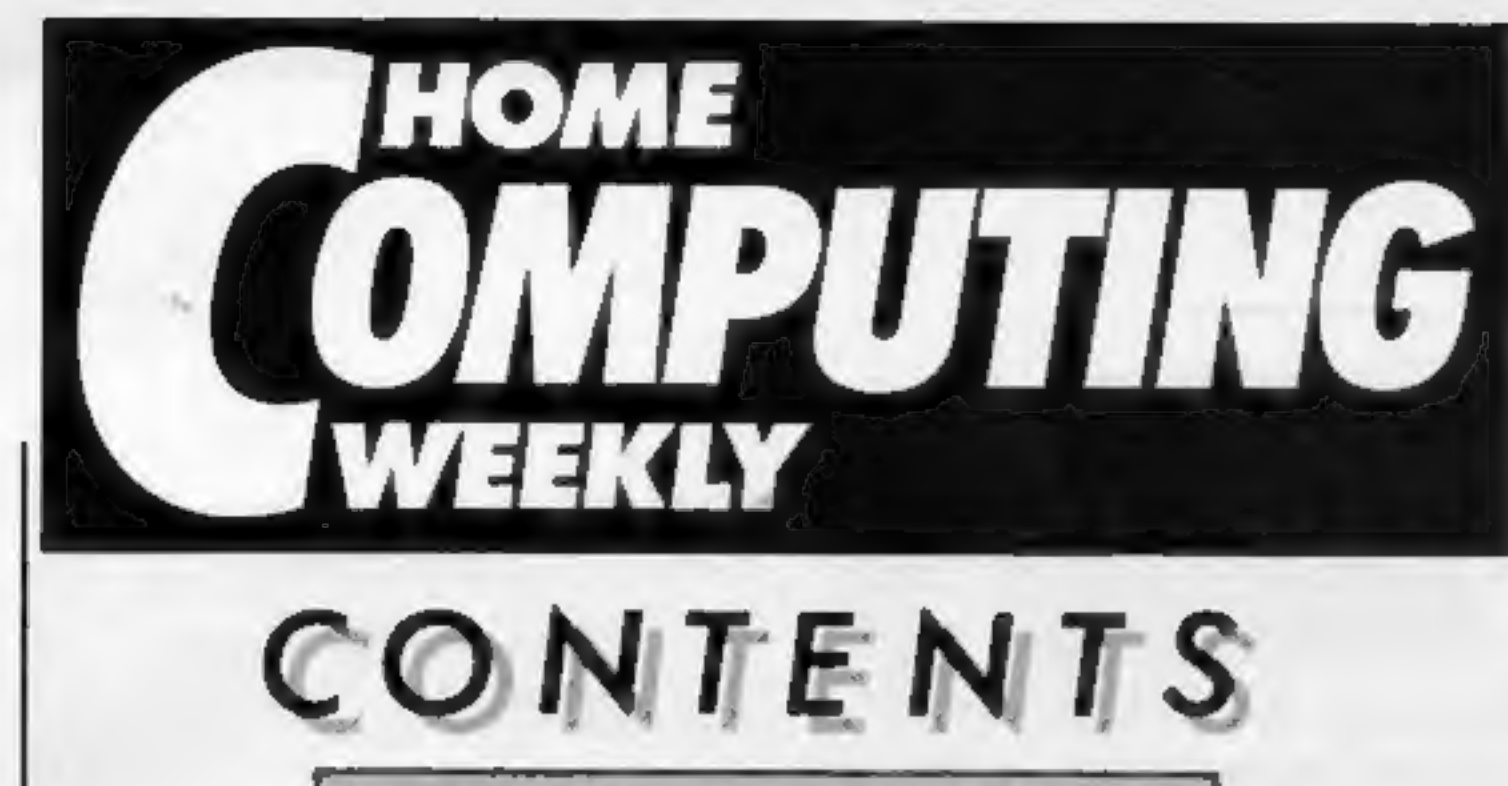

March 12-March 18, 1985 No. 103

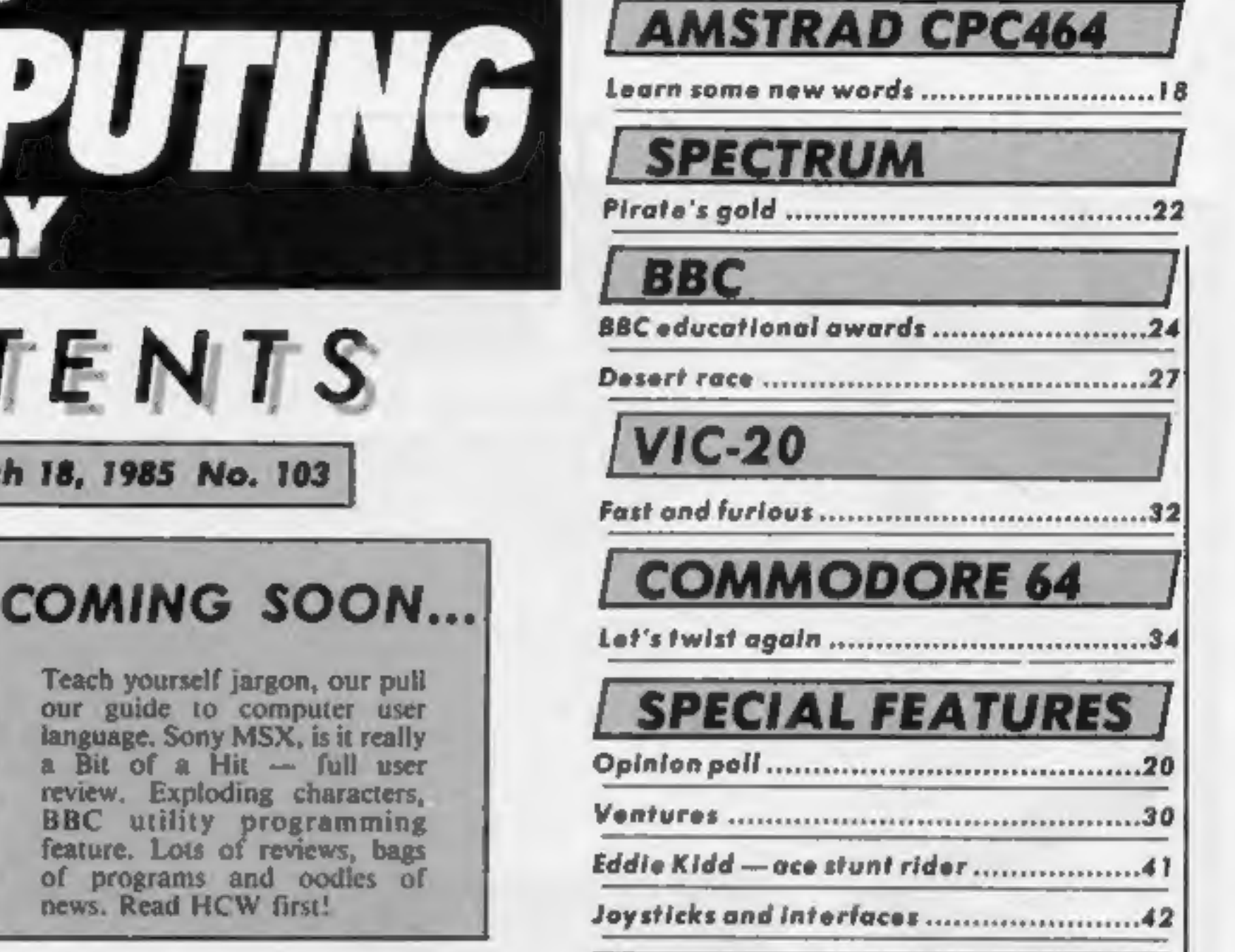

Editor Dave Carios<br>Deputy Editor Liz Graham<br>Editorial Assistant Morie Curry<br>Software Assistant John Donovan<br>Design MM Design<br>Group Editor Wendy Palmer Copy Control Kerry Fowler<br>Advertisement Manager Morgaret Ryan<br>Soles Executive Ian Atkinson<br>Divisional Ad. Manager Chris Northam<br>Classified Advertising Beck! Wilson<br>Publishing Director Peter Welhom<br>Chairman Jim Connell

## SOAPBOX

Magazines are regularly criticised<br>for the quality of their program<br>listings.<br>It is the protocol state is selected<br>in the HCW has had it's mistakes too,<br>but there are certain steps which<br>you can take to give yourself a<br>be

review. Exploding characters, BBC utility programming<br>feature. Lots of reviews, bags<br>of programs and oodles of news, Read HCW first!

## **REGULARS**

If you have something to say why<br>not send us your thoughts. We will<br>consider any points of view for<br>Soapbox or for our leters page and<br>we offer a prize for all those printed.

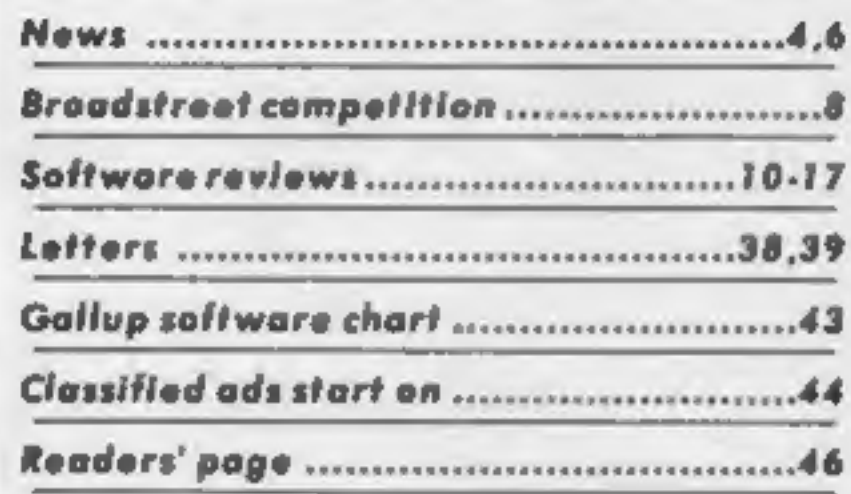

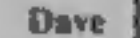

## Argus Specialist Publications Ltd.

No, I Galden Square, London WIR 3AB. 01-437 0626<br>Home Computing Weekly is published an Tuesdays Subscriptions and back tssues. Intense Ltd. 10-13 Times House, 179 Marlower,<br>Hemel Hempstead, Hern HPI 188.0442.48432. Dode di Design, Circus House. 26 Little Portland Street. Landon WIN SAF

## by Jon Wedge and Jim Barker

## BASIC LIVING

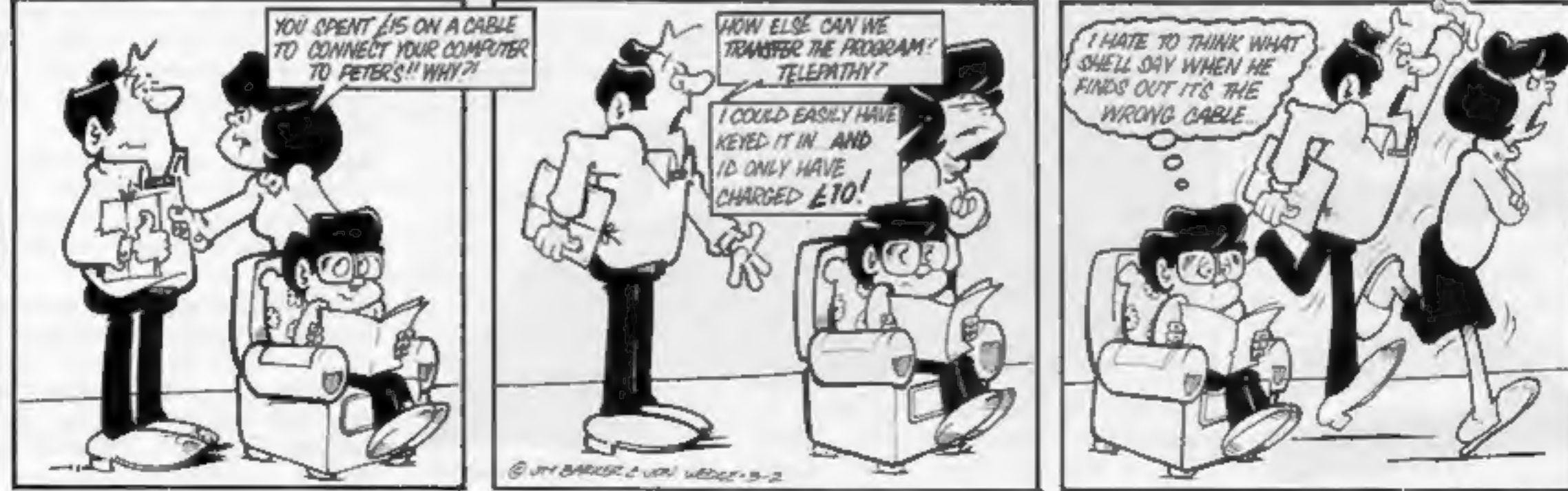

The Computer Dictionary by Jon Wedge and Jim Barker Is available from A & C Black, price £3.95

Page 4. HOME COMPUTING WEEKLY 12 March 1985

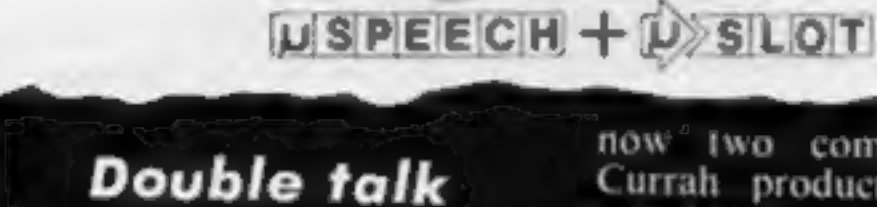

The battle for sales in the<br>speech synthesiser market<br>continues will Welwyn Systems<br>releasing the Currah Micropac,<br>Currah Systems, who<br>designed a number of speech<br>synthesis units for home<br>computers, suffered financial iers, surfered financial besides the spe<br>lifes last year and the Priced at just<br>ind product were sold to represents a say The battle for sates in the The new Micropac is actually<br>speech synthesiser market a repackaging of two previous<br>continues will Welwyn Systems products for the Spectrum<br>releasing the Currah Micropac. computers, It contains

dk'tronics.<br>The manufacturer of the<br>systems is Welwyn Systems, who had an agreement to sell<br>the products if Currah ceased systems is Welwyn Systems, fully guaranteed by Welwyn.<br>who had an agreement to sell<br>the products if Currah ceased *Welwyn Systems, Bedlington*,<br>trading. As a result, there are *Northumberland NE22 7AA* 

**Double talk** now two companies selling<br>own names.

**MIGROPAC** 

he[11][oo]

over the previous prices of the separate units. Both units are

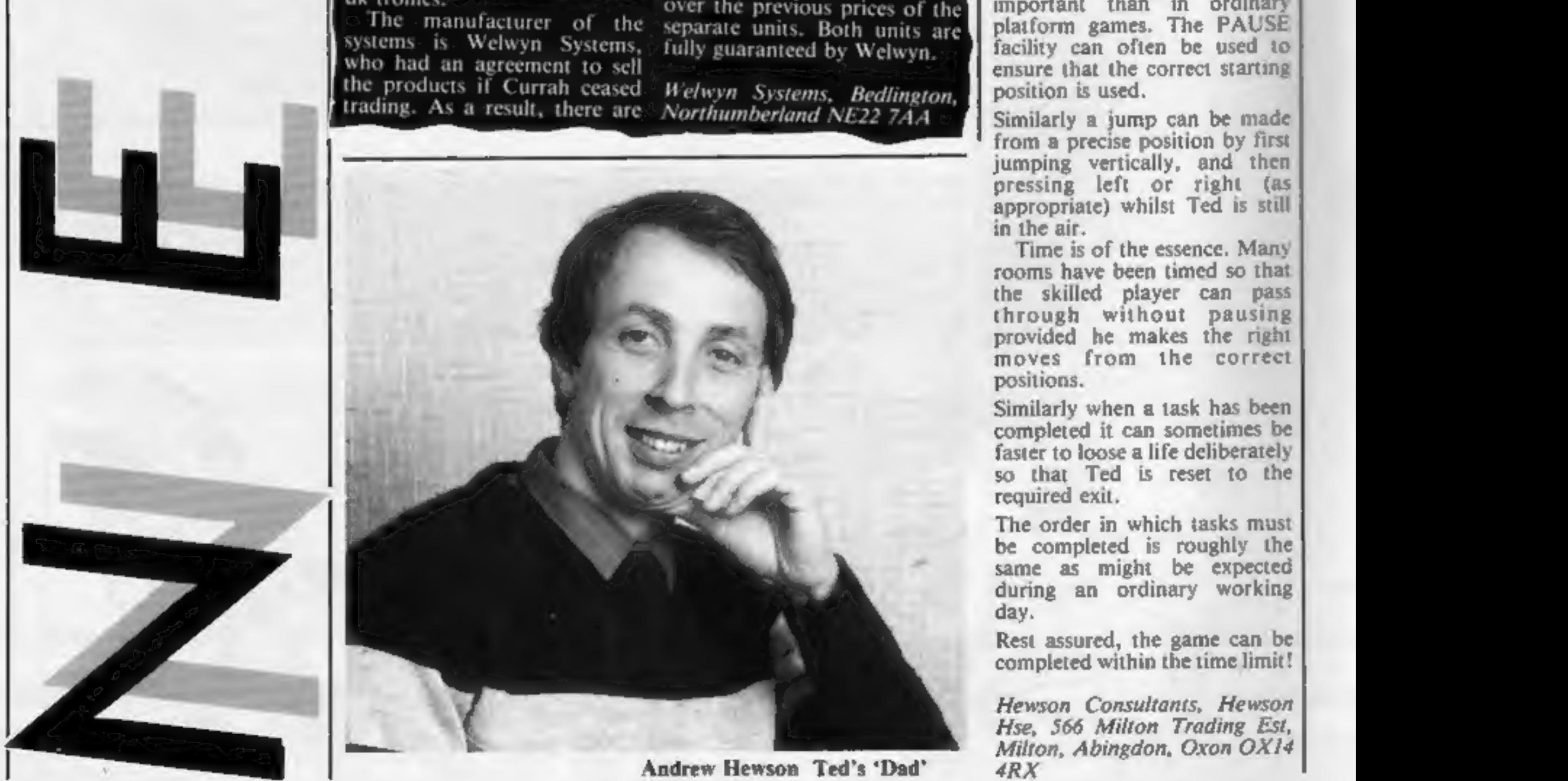

Andrew Hewson Ted's 'Dad'

so that Ted is reset to the required exit.<br>The order in which tasks must be completed is roughly the same as might be expected during an ordinary working day.<br>Rest assured, the game can be completed within the time limit!

Hewson Consultants, Hewson<br>Hse, 566 Milton Trading Est,<br>Milton, Abingdon, Oxon OX14<br>4RX

## Technical tips

After being innundated with<br>enquiries from players having<br>problems with Technician Ted,<br>Hewson Consultants has issued<br>a set of tips for serious players.<br>The game, featured in a<br>recent HCW competition, is set<br>in an office e

Technician Ted graphics are<br>ultra-smooth and collision<br>detection is exact, so that<br>starting position is even more<br>important than in ordinary<br>platform games. The PAUSE<br>facility can often be used to<br>ensure that the correct s

Similarly a jump can be made from a precise position by first jumping vertically, and then pressing left or right (as appropriate) whilst Ted is still in the air Time is of the essence. Many rooms have been timed so that the skilled player can pass through without pausing provided he makes the right moves from the correct positions.<br>Similarly when a task has been<br>completed it can sometimes be<br>faster to loose a life deliberately

# Deal sealed on

industry have agreed to become Mike Conen and Georr Street<br>allies in a new agreement signed  $\rightarrow$  who were all at school

Two forces in the software t<br>
industry have agreed to become<br>
allies in a new agreement signed<br>
recently.<br>  $\circ$  Lothlorien, wargaming s<br>
specialist, has agreed that Argus<br>
Press Software will handle<br>
production and market

known for it's games Johnny M C Lothlorien, 56a Park Ln,<br>Reb and Redweed. Both war- Poynton, Cheshire SK12 1AE manipulating your armies Argus Press Software, 222<br>against the opposition. They Regent St, Lundon WIR 70B

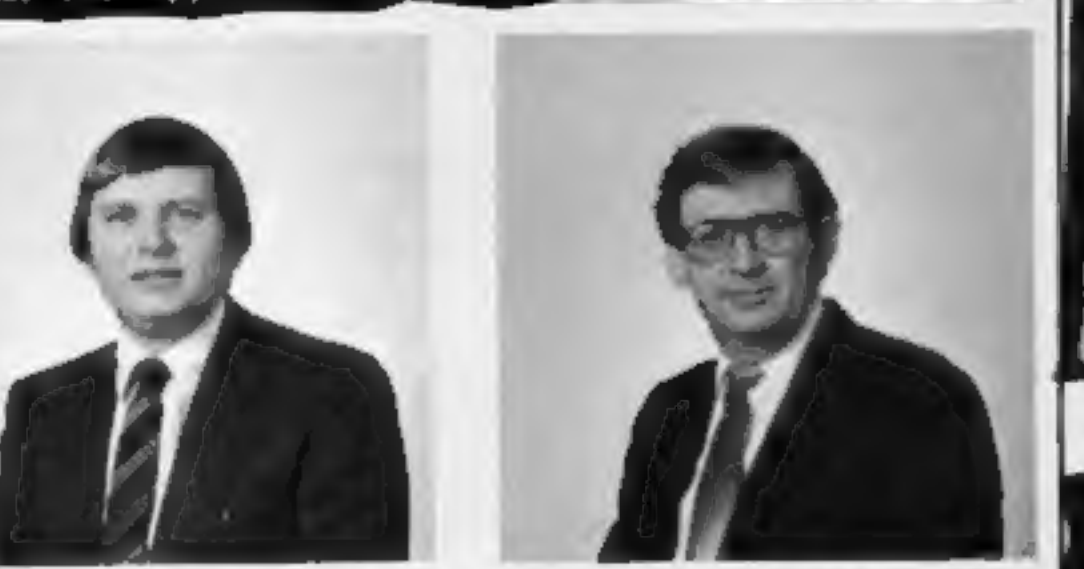

Roger Lees, M C Lothlorien director......and Mike Cohen

war games The company is owned by<br>Two forces in the software three partners – Roger Lees, Lothlorien, wargaming started, like a number of others, **Deal sealed on** have good graphical layouts,<br>
war games which give added interest.<br>
Two forces in the software three partners — Roger Lees,<br>
industry have agreed to become Mike Cohen and Geoff Street<br>
allies in a new agre

An Argus spokesman said: home machines. The partners<br>"As we wanted to move into claim they have ideas for three release it's first games this and Lothlorien has moved on to<br>produce games for a number of<br> $\mathbf{A}$ n Argus spokesman said: home machines. The partners<br> $\mathbf{A}$ s we wanted to move into claim they have ideas for three<br>wargam

**Software Selection**<br> **New Releases**<br>
Firebird is offering a Porsche 924 to the winner of the new game<br>
Gyron. Due for release next month, the game deals with the<br>
destruction of a computer, not yours — the enemy's!<br>
Claim

There are nearly 100 animated frames, and the car can be seen jumping and tumbling all over the VDU. The first program will be for the 48K Spectrum.

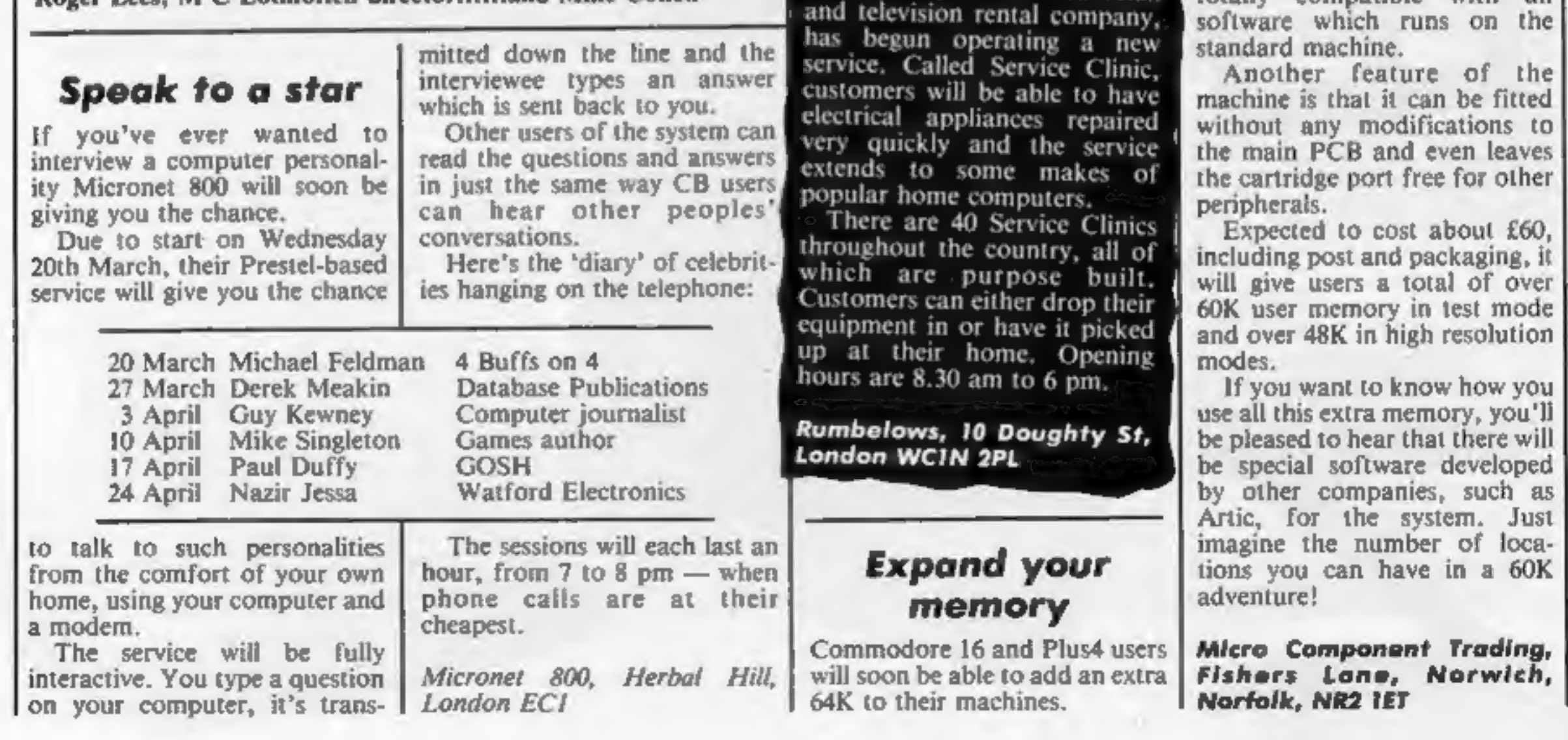

HOME COMPUTING WEEKLY 12 March 1985 Page 5

Other new programs are:

Great American Cross Country **Activision** £10.99 Road Race **The Tracer Sanction** Mindshadow **Royal Quest Berks** 

Interdictor Pilot

Emerald Isle<br>
C64, BBC,<br>
MSX,<br>
Spectrum Level 9<br>
C64 Cascade<br>
Xargon Wars<br>
C64 Cascade<br>
Hypercircuit<br>
Master of the Lamps<br>
C64 Activision<br>
The Music Studio<br>
Web Dimension<br>
C64 Activision<br>
Web Dimension<br>
C64 Activision<br>
C64 £6.95 £9.95 £6.95 £7.95 £10.95 £14.99 £10.99 £10.99 C64 Activision £10.99 Activision C64 dise C64 dise £19.99 Activision Activision C64 disc Activision £19.99<br>C64 disc Activision £19.99<br>Spectrum,<br>BBC Adventure Zone about £4<br>C16, Plus 4 CRL £6.95<br>Amstrad Supersoft £17.95

**Computer health** has developed a 64K RAM card<br>Rumbelows, the electrical retail retail retail compatible with all has developed a 64K RAM card which, it is claimed, will be totally compatible with all

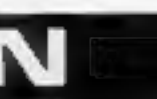

5.

## Page 6 HOME COMPUTING WEEKLY 12 March 1985

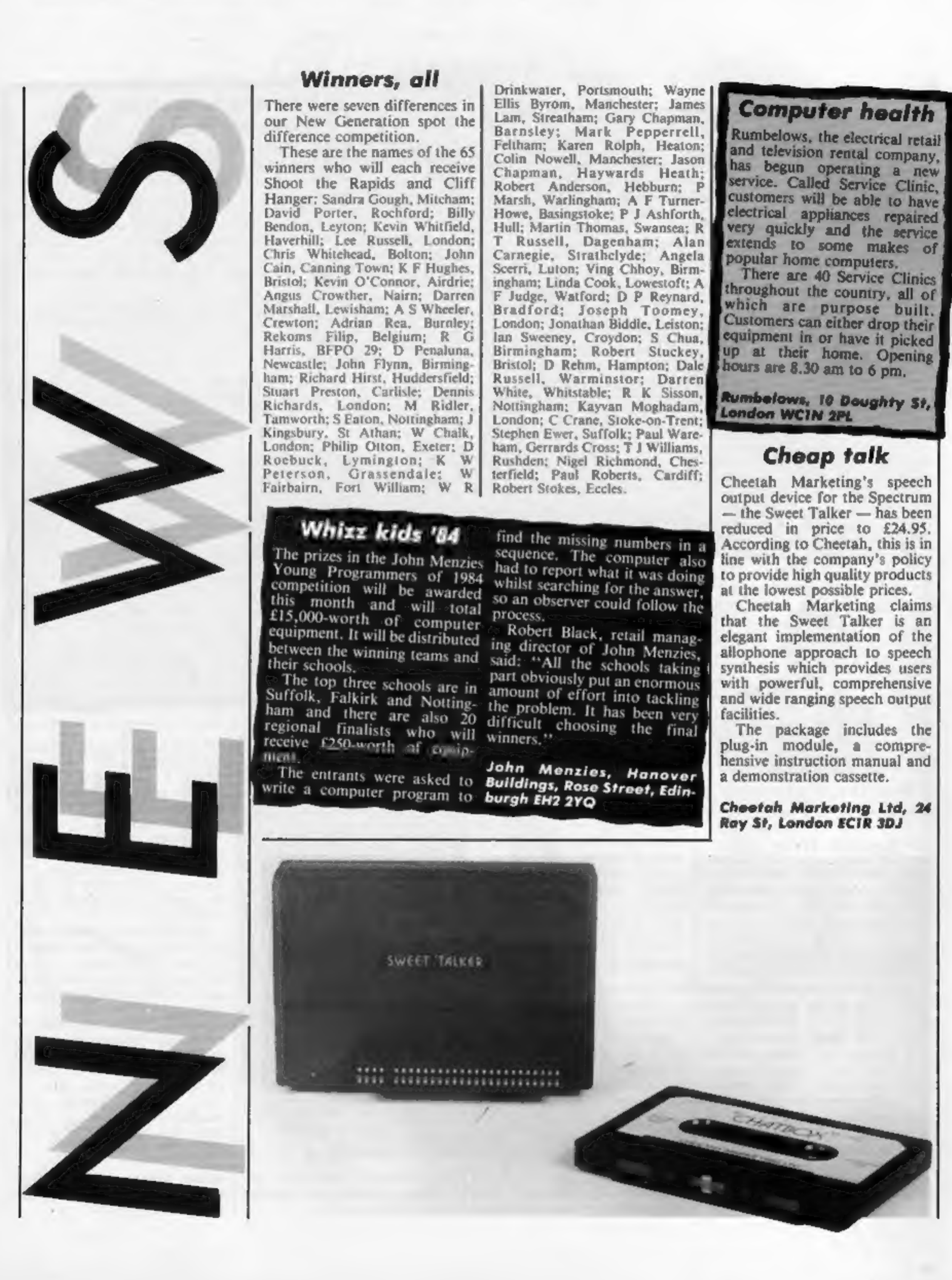

## Winners, all

N

Drinkwater, Portsmouth; Wayne<br>Ellis Byrom, Manchester; James<br>Lam, Streatham; Gary Chapman,<br>Baensley; Mark Pepperrell,<br>Feltham; Karen Rolph, Heaton;<br>Colin Nowell, Manchester; Jason<br>Chapman, Haywards Heath;<br>Robert Anderson, Drinkwater, Portsmouth; Wayne

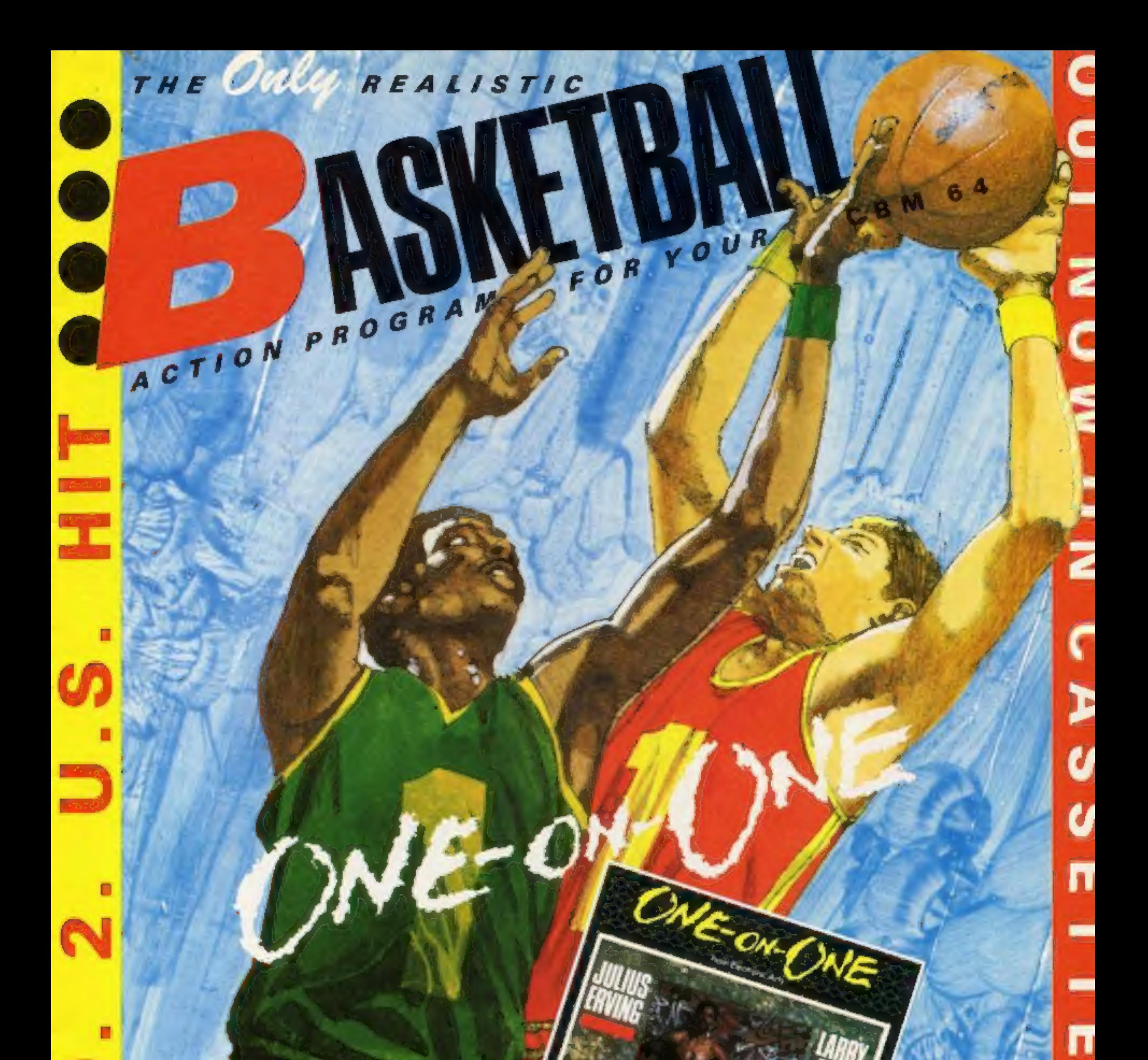

FEATURES . PLAY THE COMPUTER OR'A FRIENDO 4 SKIL LEVELS . BUILT IN FATIGUE FACTORS-HOT & COLD STREAKS - FOULS - A STOP CLOCK - AND A REFEREE O INSTANT ACTION REPLAY O JOYSTICK CONTROL O

**Bob Chappell** 

Computer Times

Personal

REOS

 $\Box$ 

Z

**STAR** 

Basketball fans should love this simulation of the game - It has some of the most lifelike animation ever seen in a sports

To see your player spin 180 degrees, dribble past the defender and shoot close in, gives a vicarious

thrill quite unmatched in any other sports

substantial up to one heck of a great game.

AVAILABLE FROM ALL GOOD SOFTWARE RETAILERS - IF IT'S NOT THERE PLEASE ORDER IT

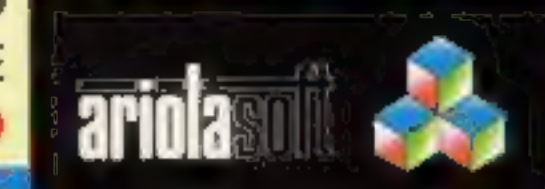

**HIGH PERFORMANCE PROGRAMS** 

WHIS PROGRAM HAS<br>SIGNED BY TOP U.S.<br>BASKETBALL SUPERSTARS -<br>DR JULIUS ERVING & LARRY<br>RIRO AND IS BASED ON THEIR<br>REAL GAME MOVEMENTS:

Ŀ

U

7

Albums, sweatshirts and games on offer<br>this week in our Give my Regards to Broad Street competition from

M

D

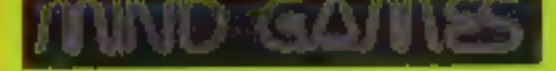

**11** his week's competition<br>will appeal to everyone —<br>music fans, filmgoers,<br>and, of course, computer games<br>players. There are prizes for<br>everyone too — sweatshirts,<br>records and game cassettes.<br>The six first prize winners

## Page 8. HOME COMPUTING WEEKLY 12 March 1985

PAUL MCCARTN

**BROADSTEET** 

you aren't likely to meet any of<br>them on the streets. You are dependent upon your trusty Souped-up Ford Prefect, your<br>knowledge of the band and<br>their habits and, most of all,<br>your wits.<br>The game screen is split into<br>four separate areas. The major<br>part shows the map of the souped-up Ford Prefect, your<br>knowledge of the band and<br>their habits and, most of all,<br>your wits.<br>The game screen is split into<br>four separate areas. The major<br>part shows the map of the<br>streets along which you are<br>travelling you are chasing, a local scan of the streets and information about the nearest underground stations. You score by collecting notes from the tube stations before your friend emerges. This is a complex game<br>which, according to Mind Which, according to Mind<br>
Games, requires a good deal of<br>
thought and planning besides<br>
nimble fingers. If you want to<br>
win the game and the other<br>
goodies you'll have to brush up<br>
on your knowledge of Paul<br>
McCartney and Games, requires a good deal of thought and planning besides nimble fingers. If you want to win the game and the other goodies you'll have to brush up 'on your knowledge of Paul McCartney and the Beatles.

There are six questions to be answered. In most cases they require just a word of two and most of them are names of one kind or another, We can't make it any easier, so have a try, you've nothing to lose,

**Questions**<br>1 Which famous cartoon character starred alongside Paul McCartney in a recent pop video?

2 What is the name of Paul McCartney's wife?<br>3 Name the capital city where

Broad Street is located? 4 Name all four Beatles.

5 Where was Paul McCartney

born?<br>6 Which female video star and<br>pop singer co-stars in Give my<br>Regards to Broad Street?

**How to enter**<br>Study the questions carefully<br>and decide on the answers.<br>Most are names of one kind or<br>another, and in most cases just<br>first names will be enough.

Write your answers on the

**Bill family** 

coupon in the space provided.<br>Fill in the coupon clearly and<br>then write your name and<br>address. Please print clearly in<br>block capitals. We use the<br>coupons to send your prize.<br>Send your entry to: Broad<br>Street Competition, Ho

## The rules

Entries will not be accepted from<br>employees of Argus Specialist Publica-<br>tion, Argus Press Software Ltd, and<br>Alabaster Passmore & Sons, This<br>restriction also applies to employees'<br>families and agents of the companies.<br>The

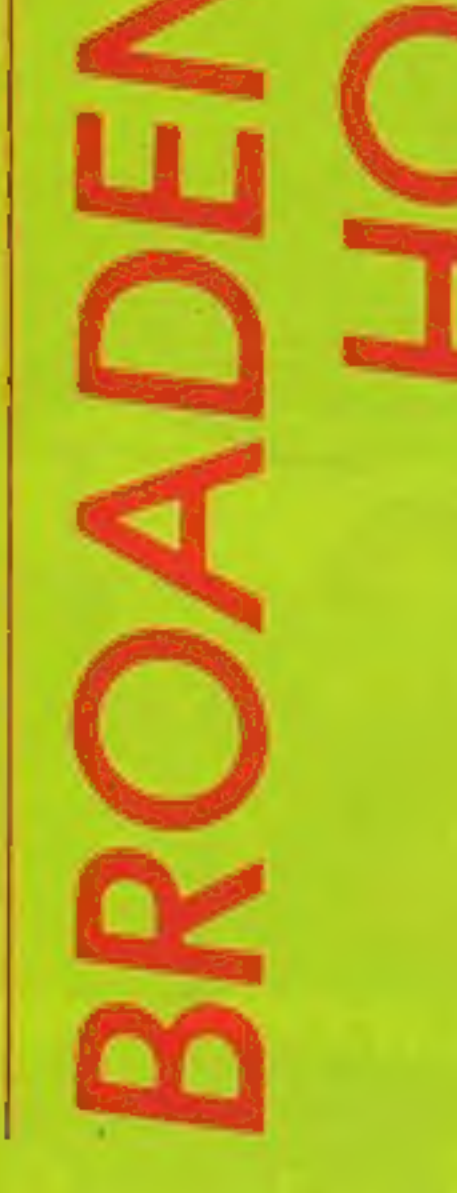

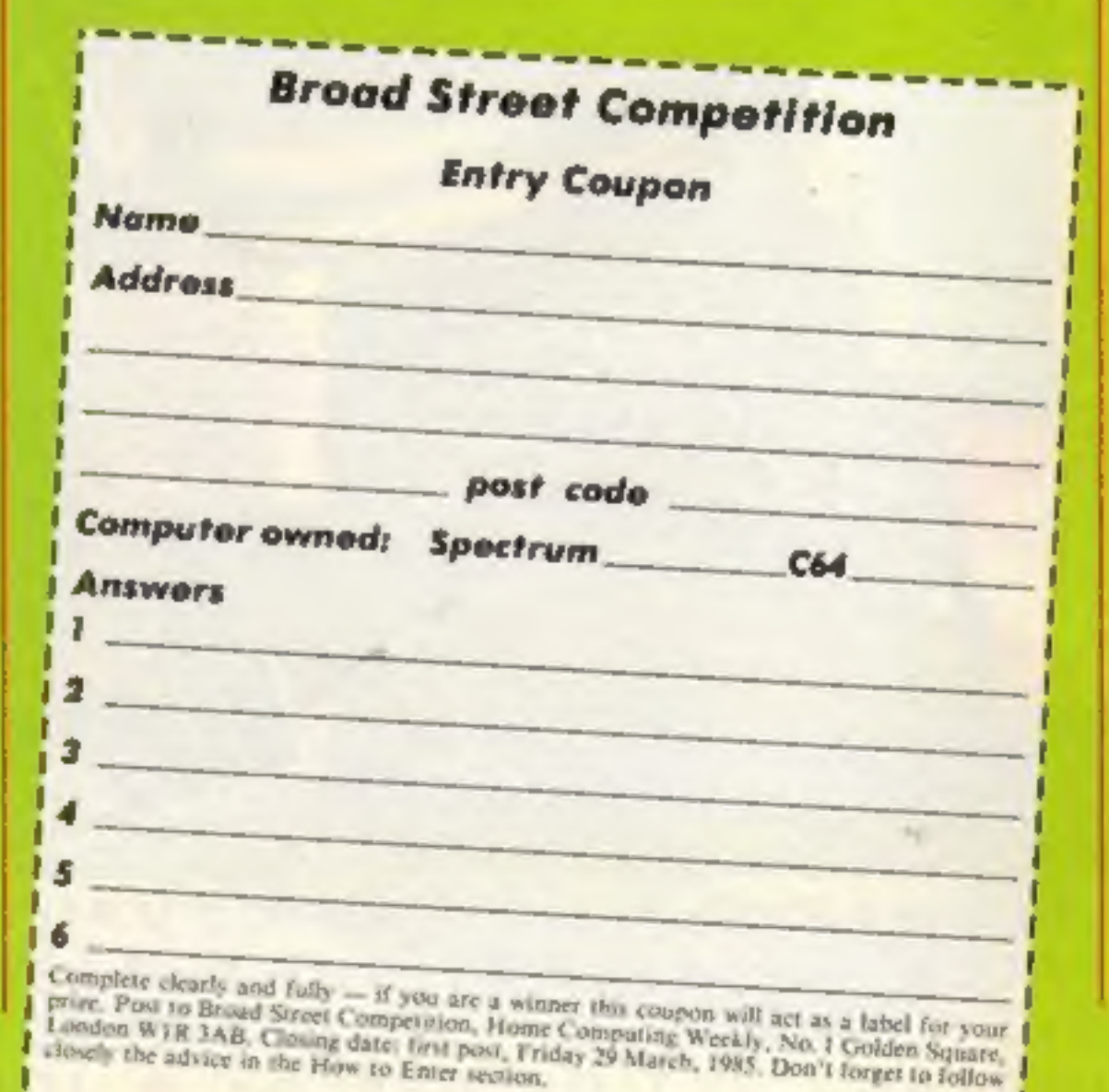

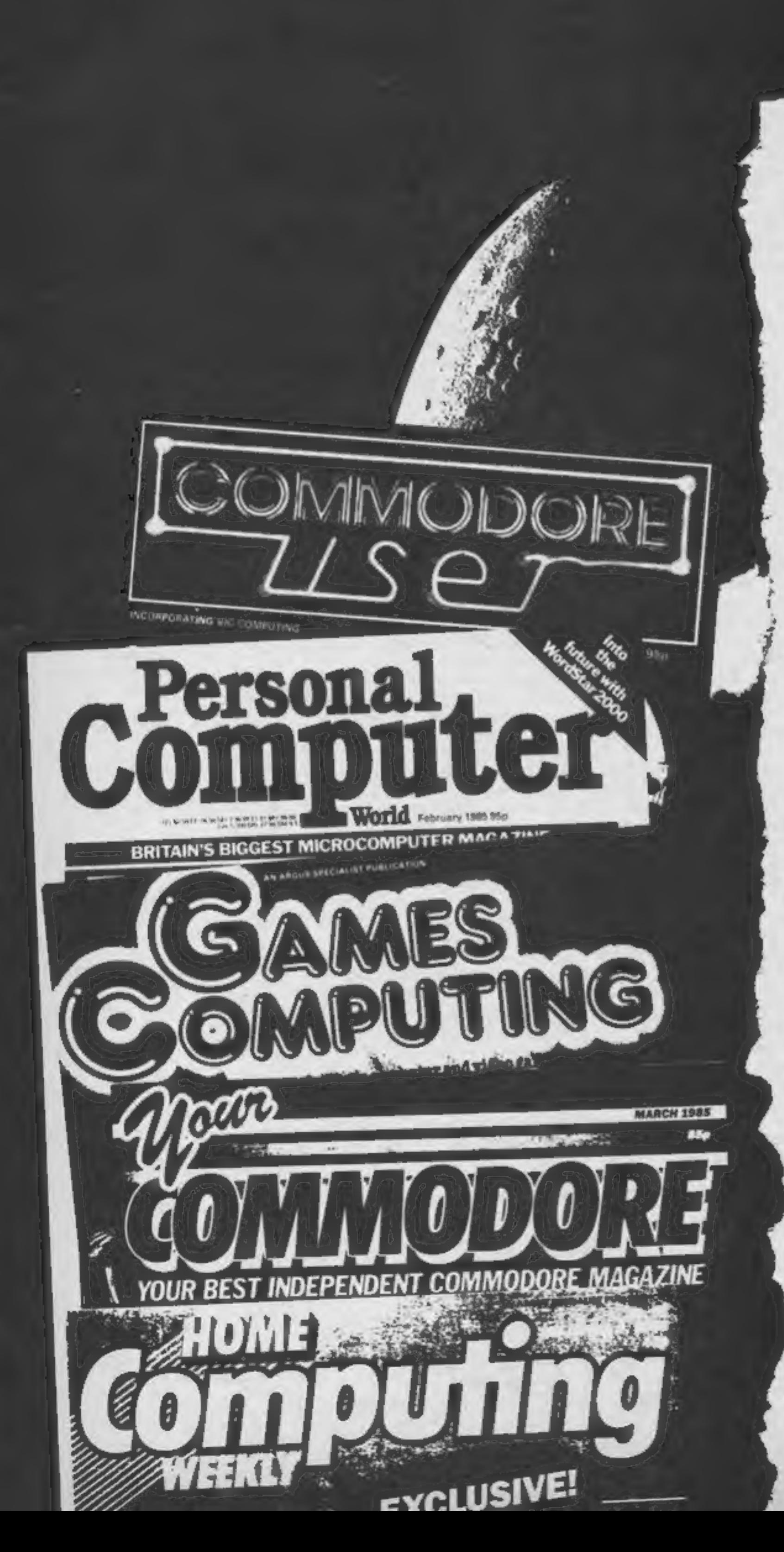

## Commodore User

6 However well you do, the game remains<br>exciting, nail biting stuff. 'In space no one can<br>hear you scream' the blurb says. My neighbours<br>aren't so fortunate — I've been giving them a hard time. But who needs neighbours with<br>entertainment like this.<sup>9</sup>

## Personal Computer World

**6 The screen display is split into three areas: a** map of each of the ship's three levels; a report monitor which displays the ship's and crew's status (who's next on the Alien's menu); and a command monitor. The command monitor presents you with the instructions available to you; these can be selected with a joystick, Thisis a particularly nice feature of the game as it eliminates typing errors.

The game is basically of a strategy type with adventure bits thrown in as well.<sup>9</sup>

€ The novice will require a few attempts to become accustomed with the game but the authors have thoughtfully provided a short scenario option for the space-rookie. The cassette is accompanied by a booklet giving clear instructions for play and a summary<br>of the film. To appreciate the game's subleties, it<br>will help to have seen the movie which would<br>also give the player some idea of what to expect.<br>I hid under my cinema seat the game is true to the film. Only the bravest players should confront the Alien in the small<br>hours of the morning. I'll say no more — the<br>hairs on my neck are bristling again.

The Alien you encounter can either be a timid beasty or a blood-curdling monster, and no doubt the intensity of your screams will reflect

this. From beginning to end you're looking over your shoulder.9

## Games Computing

At first | was disappointed as Alien is neither wholly adventure nor arcade, but after playing several times | can say that this game grows on you. The sound effects add to the suspense as does the sudden arrival of the monster.<sup>9</sup>

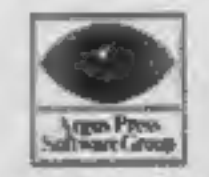

'The game follows the track of the film quite closely, with alarge number of variations. (Ifyou knew exactly what was going to happen the game would get very boring.)

## Your Commodore

## Home Computing Weekly

ARGUS PRESS SOFTWARE LTD Liberty House, 222 Regent Street, London W1R 7DB

Commodore 64

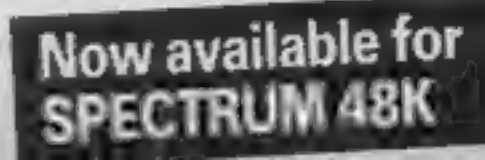

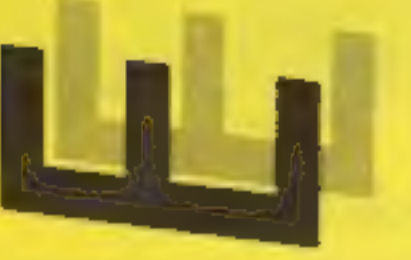

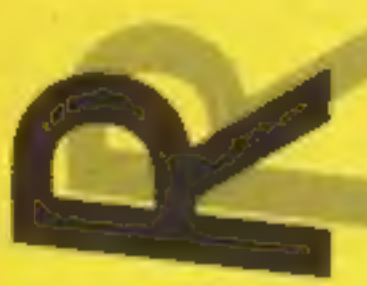

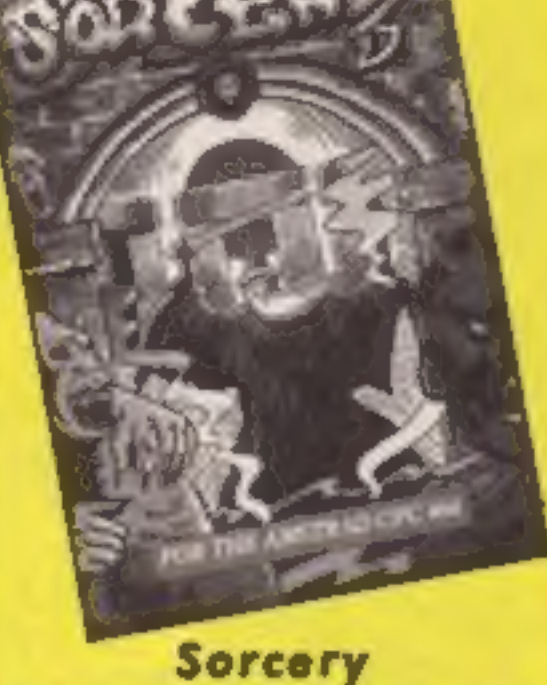

**VGD SON, JOYSTICK CONTROL** 

This super game, graphically in a class of it's own, has forty different screens.

Aptly described as a fast moving adventure, with the minimal amount of dialogue because there's just not enough time for reading.

The art work involved in POKEing the characters and locations to the screen is phenomenal. These are undoubtedly the best graphics I have seen on any micro, tantamount to being a feast to my cathodic eyes.

Haunting music accompanies the action, in itself a pertinent example of how to extract the full potential from the Amstrad's powerful sound commands. All haunting imagery smacks of artistic skill and imaginative forethought which have gone into the compilation of this unique program.

As in traditional adventures, you have to collect and drop articles along the way. All of this is done graphically, before your very eyes. The smooth fast movements are akin to the concept of cartoon animation and need to be seen to be believed. Your objective is to release all the sorcerers from captivity within a fixed time limit, whilst avoiding various spooky looking nasties who sap your energy. This game requires fast reactions and dexterity with the joystick, You will be riveted to your seat right from the opening titles. Instructions and several screen pictures are shown on the elaborate cassette inlay. Buy this one whilst stocks D.H. last!

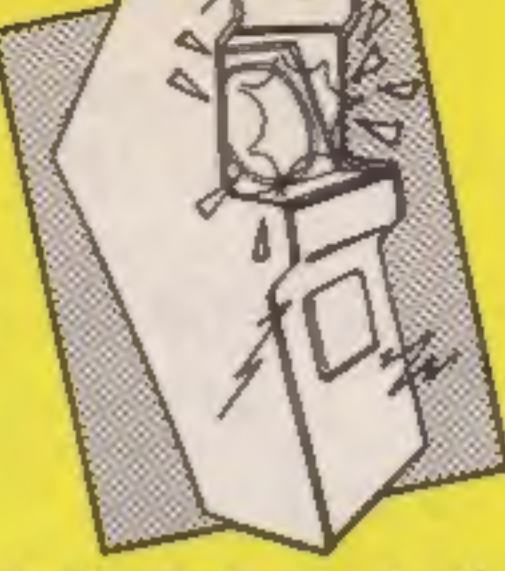

## Indiana Jones in the **Lost Kingdom**

The cassette fast loads so Indiana can pass quickly into the Lost Kingdom. Once there you, or him, are on your own.

Your objective is to work your way through six rooms gaining as many points as possible and retrieve an artefact somewhere within the rooms. How to do this nobody knows. You have to work out the rules and find out how to control Indiana by experimenting.

The cassette inlay card tells you that you can play with one or two players and select one of three skill levels, You also choose where to begin. Naturally I tried skill level one and started in a different room each time.

As you are not supposed to know the rules it's a bit difficult to describe the action without giving anything away. However, action there is. On one screen I eventually realised that I had to dash from one side to the other, jumping on moving platforms and avoiding attacking thingies. Another screen had me avoiding an ever increasing number of bouncing balls while the screen gradually shrunk in size. On one or two occasions I knew what I wanted to do, but couldn't figure out how to from the joystick. The screens, or rooms were varied and one never knew quite what to expect. The graphics were okay, but the sound became a bit monotonous after a time. You could take a tea break playing this game; pressing the space bar paused the game and pressing [7] resumed the action. This is also useful for those who get out of breath quickly. Generally an average game, a bit pricey, capitalising on the success of the film. L.C.

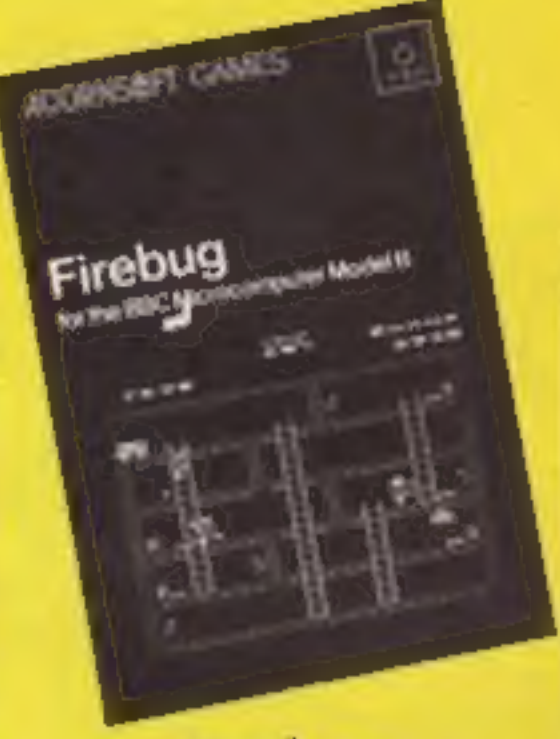

## Firebug

Engine driver, pilot or fireman are all careers young children dream about, but being a fireman often holds first place.

Firebug uses a screen layout similar to Snapper; multi-floors with interconnecting ladders, but with far more happening, three different screens and increasing levels of difficulty with each round.

The game takes place in a petrol warehouse where a firebug is running around lighting fires. The player takes the part of a fireman who has the job of collecting the drums of petrol and dumping them safely into a water tank.

There are fire extinguishers scattered around the complex and the fireman can carry one to put out the fires, but he can't carry drums as well as extinguishers, so you takes your choice.

If the fires are allowed to spread to the drums they explode and raise the temperature in the building by 10°C. If the temperature reaches 100°C the rest of the drums explode and the warehouse fills with fire and smoke to end the game. There are various dangers to which the fireman is exposed. If he steps on a fire or runs into the firebug he will fall to the ground floor and have to start again, while smoke is yet another danger to avoid. Instructions are adequate and the game is available on tape or 40/80 disc. There are freeze game and sound on or off options along with provision for joystick control. J.D.

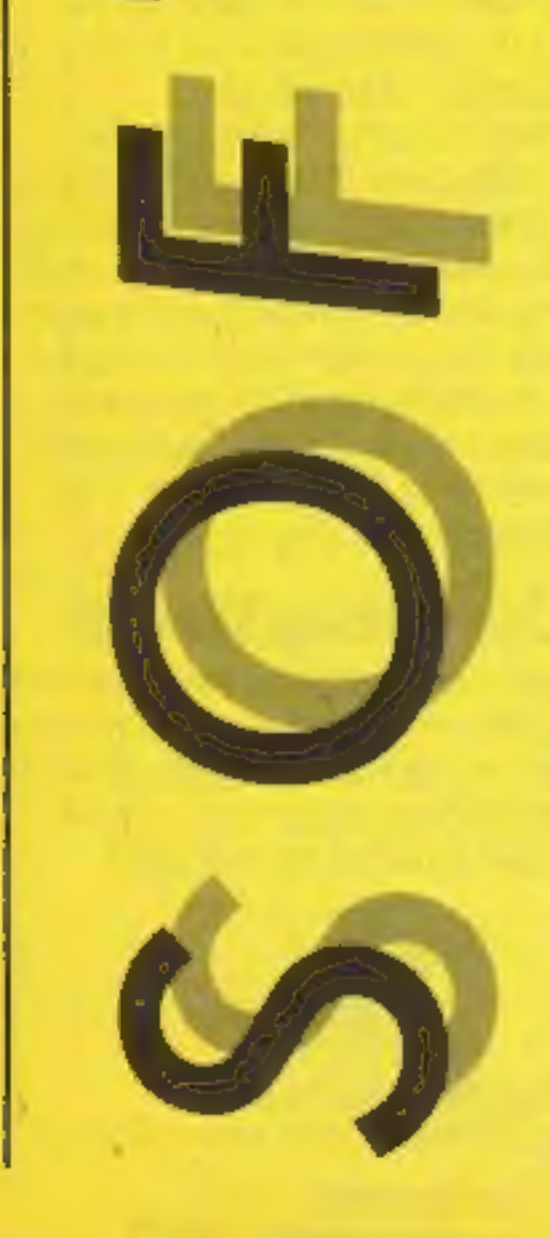

**Price: £8.95** 

Publisher: Virgin Games Ltd

Address: 61-63 Portobello Rd, London W11 3DD

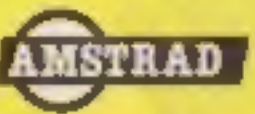

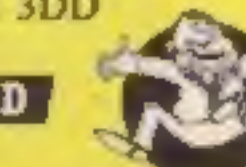

Price: £9.95

**Publisher: Mindscape** 

Address:

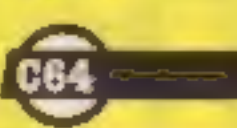

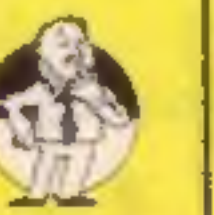

Price: £9.95

**Publisher: Acornsoft** 

**Address: Betjeman Hse, 104** Hills Rd, Cambridge CB2 ILQ

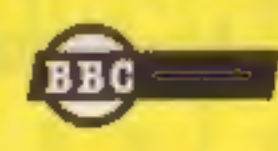

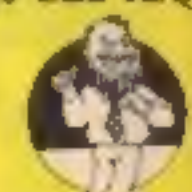

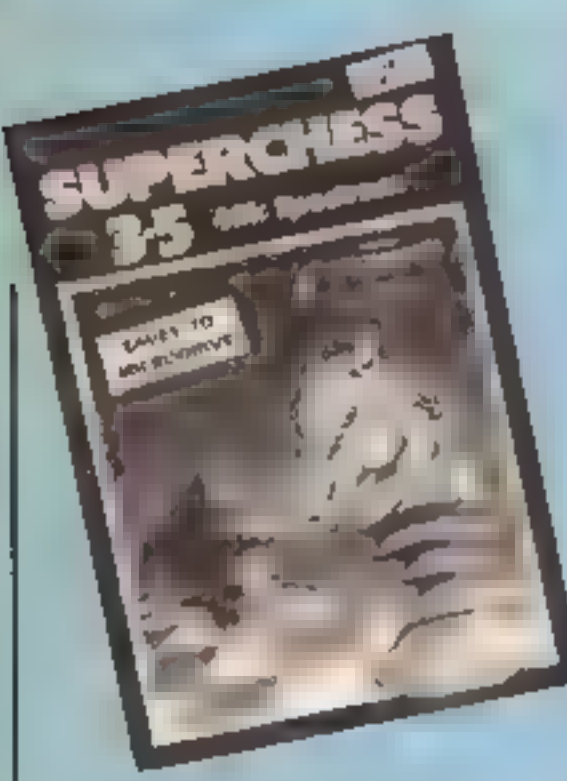

Superchess

In order to test this program<br>fully, I set it up in opposition to<br>Mikro-Gen's Masterchess II on

the Spectrum.<br>
Superchess allows you to set<br>
up the board to your own<br>
requirements, and plays on<br>
several levels, each with a<br>
different response time varying<br>
from pretty instant, to 24<br>
hours! The screen display is<br>
ver

Masterchess took about 30 seconds to produce it's moves, whilst Superchess produced a<br>move after about three minutes'<br>thinking time, and that is the<br>way it continued. After three<br>bours, I was bored to death.<br>Masterchess on the Spectrum<br>was just as quick, and<br>Superchess was still had made an illegal move, and<br>it appeared to be right — either<br>that, or it had set it's board out incorrectly. All the usual features are here; recommended moves, self play, analysis mode and insights as to how the program works. A handy feature for green screen 'owners is the facility to change sereen colours. Acceptable, but rather slow if you want a real<br>challenge. **D.M.**<br>Price: £9.95

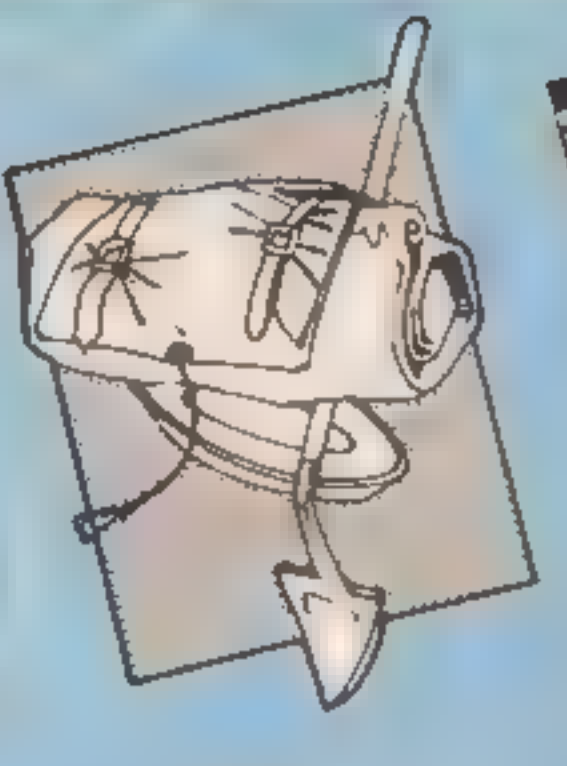

The cassete comes with three pages of instructions although<br>the precise objective is not<br>given. 'What you do is up to<br>you' says the blurb. As the title<br>page shows a Dracula figure,<br>putting a stake through his<br>heart wouldn't be a bad idea<br>The adventure

half with your input and text<br>replies at the bottom. One feature is it's English style<br>input, This adventure allows<br>you to enter 'vocab' to see a list<br>of verbs accepted by the<br>computer. However I don't seem to have the knack of<br>communicating in pidgeon<br>English, When I enter 'Knock 'on door' the computer responds "You do not have it' although knock is in the vocab! I there-<br>fore tend to have many inane<br>conversations with the

computer.<br>
The usual adventure<br>
commands are provided, look,<br>
inventory, examine etc. In<br>
addition you can call up the<br>
number of moves you've taken<br>
and your score and you can quit<br>
and restart the game at any<br>
stage<br>
I t

Wargaming is a highly respected and long established<br>traditional boardgame. Usually,<br>a real wartime battle is refought, but of course, the 'outcome can be different. The problem is that you need someone to play with. PSS has the solution here which appears<br>to stick to the traditions of the<br>game, whilst adding the<br>sophistication and facilities of the home micro, and a very devious partner!

Publisher: CP Software

Address: 10 Alexandra Rd,<br>Harrogate HG! 5JS

aT o

![](_page_10_Picture_24.jpeg)

## Castle of Terror

If you like graphic adventure games set to spooky music this might be for you.

Once loaded, the map of the battle zone is shown in multi-<br>colour, On it are shown the<br>American defenders in the shape of two task forces, plus<br>the base on Midway with it's<br>airfield, and two search planes.<br>A large cursor can be moved<br>about the screen and when Positioned over a unit, a report status can be called up. Additionally, if there are planes, they can be launched or landed. On the learning level, some helpful dotted lines show the route of the Japanese.

By moving your cursor and<br>punching keys, you can get your<br>planes to search. When the<br>Japanese are eventually discovered, you can see them<br>indicated. You must then launch your attack... if they don't wipe out your airfield first! 'When an attack is launched, the screen displays the scene, and animated aircraft and ships do battle royal. You even join<br>in using your gunsight and<br>joystick! Afterwards you count<br>the cost, and if you happen to have left your planes in the air too long, then it's curtains for them... and probably for you! Super graphics and sound.<br>Great fun. **D.M.** 

![](_page_10_Picture_15.jpeg)

## Allen 8

It has to be admitted that each game Ultimate brings out is rather special. This is, of course, no exception and really. has to be seen to be believed. It isn't that the games are so

The games lack a little colour: in particular, it would<br>be nice to have the varieties of<br>nasty identified in some colour,<br>however, this formula gives you<br>the extra problem of having to<br>identify the nasties before they<br>get you<br>The alien's speed of

Price: £9.95

Publisher: Melbourne Hse

Address: Castle Yard Hse, Castle Yard, Richmond TW10 6TF

![](_page_10_Picture_28.jpeg)

![](_page_10_Picture_11.jpeg)

Price: £9.95

Publisher: PSS

original or that they are such

good games and cry out to be<br>played again and again.<br>This game is based upon the<br>popular Knight Lore format<br>and has you moving a small,<br>cute robot in a 3D landscape<br>which is the interior of the space<br>ship. Your mission is

Price: £9.95

Publisher: Ultimate Play the Game

Address: The Green, Ashby de

![](_page_10_Picture_36.jpeg)

![](_page_10_Picture_37.jpeg)

Address: 452 Stoney Stanton Rd, Coventry CV6 SDG

![](_page_10_Picture_32.jpeg)

## Software Star

This is the new game from<br>Kevin Toms, designer of<br>Football Manager, and as such<br>follows the same sort of idea<br>You are given a year to launch<br>To use given a year to launch<br>In your first year your target<br>figure is £10,000 an

![](_page_11_Picture_5.jpeg)

Page 12

Stockmarket<br>A financial game. After an age<br>of loading in the slow mode, the<br>screen clears to show a repres-<br>entation of a terminal screen,<br>complete with an acoustic<br>modem on and through which<br>you receive your financial gen

You start with £1000, and by<br>careful buying and selling in<br>four types of mining shares —<br>gold, lead, tin and zinc — you<br>can make or lose money as their<br>prices vary on the market. If<br>you run out of cash, you can<br>acquire a l

## Roland Goes<br>Square Bashing

This is an absolute gem to<br>which the inlay card with it's<br>dubious spelling doesn't do<br>justice!<br>Imagine taking one size of<br>Lego tile and using lots of tiles,<br>building up a series of<br>structures by making linked<br>steps and pla

![](_page_11_Picture_539.jpeg)

This is what you see on the screen, but in glowing muiti-<br>colour and 3D! Using keyboard<br>or joystick, you must gaide<br>Roland, who had metamorph-<br>osed into a cubic little chap with<br>arms and legs, up from the<br>bottom to the top. Beware,<br>bowever! Even whil

![](_page_11_Picture_16.jpeg)

## Titan

Titan is a machine code unlity/<br>development program of the<br>dype generally referred to as a<br>monitor. This allows you to<br>examine code already written<br>enther by yourself, or, indeed,<br>by a commercial programmer.<br>Slightly small

![](_page_12_Picture_0.jpeg)

Byte Bitten<br>Strange name for a game, I<br>thought, until I realised that this a game about a game.

You play a computer-addict-<br>ed child who has only one thing<br>in mind, the playing of<br>computer games. In a scenario<br>that is probably just a little too<br>close to real for some families,<br>the young player has first to do<br>chores play the game.

This game is therefore a<br>fusion of two games in one. The<br>first part involves the chores<br>being done and is based around<br>the maze-searching idea. You<br>explore the rooms in a house<br>and have to find the right object<br>to do the c

This is one of the best of the<br>blast-everything-in-sight games<br>1 have seen for a long time.<br>What makes the game so<br>remarkable is the quality of the<br>graphics — the most colourful<br>and interesting I have ever come<br>across for which you control with thekeys or the powerful Xion Phaser which we used to call smart bombs in the days gone by. There is a large store of photons for you to use but you've only got 10 Xion Phasers for the entire mission, so don't waste them.

The 3D trench along which<br>you are travelling is reminiscent<br>of Star Wars, but there are a<br>whole range of different types<br>of enemy to combat. Some<br>emerge from side doors, some<br>hover in front of you and some<br>are orbiting abo

![](_page_12_Picture_7.jpeg)

**INCESSIV** 

## Know Your Own Psi-Q

![](_page_12_Picture_16.jpeg)

**Demons of Topaz**<br>This addition to the Firebird<br>Gold range is a space epic from<br>down under. It's the ambition<br>of a young Australian space<br>pilot called Ozzy to travel the<br>universe. To achieve this<br>ambition Ozzy must first v

can be replenished.<br>The asteroid contains many<br>Manic Miner-style hazards, e g<br>dissolving floors and poisonous The asteroid contains many

![](_page_12_Picture_512.jpeg)

![](_page_13_Picture_0.jpeg)

## The House of Horrors

The House of Horrors is an elaborate on-screen maze and puzzle game. The screen is laid out with the maze occupying<br>the major portion, a communi-<br>cation. window 'across the

▚R

bottom, and an illustration/<br>puzzle window top right. At the<br>start, a finely drawn, myster-<br>ious looking house is revealed,<br>and the solution to three<br>puzzles allows you inside.<br>You are then shown as a tiny<br>animated stick m your path is barred by a number of obstacles. The Egotistical<br>Gorilla demands you spot and<br>remember his name; the Mad<br>Mathematician — aren't they<br>all? — requires some instant<br>arithmetic; the Snake Pit, the<br>finding of a ladder; an<br>unpleasant looking gargo

however, quite classy.<br>
'On tape, the game is saved in normal and speedwrite modes, the first I've seen. Doubly sad<br>
therefore to report that the<br>
quick version wouldn't load.<br>
Overall, only adequate; about the standard of a £1.99 Spectrum game.<br>D.M.

![](_page_13_Picture_5.jpeg)

Price: £6.95

Publisher: Solid Software

Address: 35, Melville Rd, Bispham, Blackpool FY2 9JF

![](_page_13_Picture_23.jpeg)

![](_page_13_Picture_24.jpeg)

Upper Gumtree

Richard Shepherd achieved<br>success with Urban Upstart and<br>this game will do his reputation<br>this game will do his reputation<br>no harm at all. This huge<br>docationing offers a hundred<br>multicolour mode.<br>The story line is original

There are four separate types of alien, each having it's own scoring value. Hit a ship while If smaking a bomb ag con and<br>n's scoring value is doubled.<br>The value of the command<br>ships, which hover above the<br>main squadron, can vary. These<br>ships normally attack in<br>conjunction with two scout<br>ships. Should you take out

Publisher: Richard Shepherd

Address: Elm Hse, 23-25 Elmshott La, Slough, Berks

![](_page_13_Picture_27.jpeg)

## 4 Minute Warning

1 suppose it was inevitable, and here it is — propaganda by soft- ware. This is not a political judgement, merely an objective statement. The CND logo features on the loading screen,

and the instructions point out<br>that we have the luxury of a<br>four minute warning in the face<br>of the nuclear holocaust<br>In the guise of a maze game,<br>you then have four minutes real<br>time to steer your little man<br>about the scre confronted by a screen message<br>which makes the assumption<br>you voted for Margaret Thatcher, criticises you for it, then appeals to Reagan not to push the button!

The graphic standard of the game is similarly crude; no<br>provision for joystick, over-<br>sensitive response to keys, and jerky movement. I suspect the progrma is machine code assisted BASIC. As a game, I<br>found it boring; perhaps the standard of a magazine listing of a year ago in terms of sophistication.

As propaganda it fails too, being far too overt. The best propaganda is subtle, and had the authors wanted to actually achieve something in this respect, the concept would have made an ideal vehicle. Happily, they went over the top, and we can see this for what it is.<br>Which makes me ask, if it's so obvious, who's going to buy it<br>in view of it's shortcomings as a<br>game? Is it just to confirm a<br>political conviction? D.M.

![](_page_13_Picture_15.jpeg)

rice: £5.00

publisher: Magination

address: 47, Clifton Rd, New- castle-upon-Tyne NE4 6XH

![](_page_13_Picture_31.jpeg)

## Arcadians

Arcadians was the first Galaxian game released for the BBC many moons ago and it's still the best one around, It has now been converted for the Electron and is as demanding as ever

was the logical progression from spac invaders. The ominous cloud of aliens is retained but they are now allowed to indulge in dive<br>bombing tacties, This minor<br>modification to the game<br>increases the level of difficulty<br>ten. fold, I wouldn't bother looking for the safety of your shields either, you don't get any in Arcadians.

price: £9.20 publisher: Acornsoft

address: Acornsoft, 4a Market<br>Hill, Cambridge CB2 3NJ

![](_page_13_Picture_34.jpeg)

![](_page_13_Picture_35.jpeg)

![](_page_14_Picture_0.jpeg)

**H.E.R.O.**<br>Now don't ask me what the<br>initials stand for because the<br>character in the game is called<br>Roderick Hero with no full<br>stops! One other point bothers<br>me and that is the screen picture<br>on the packaging: for once I<br>t product because the graphics

are amazingly good and don't<br>appear in that block painted<br>fashion that you see on the<br>cover, is this a first in<br>promotional humility?<br>The game puts you in control<br>of Roderick who has a prop-<br>pack to hover within under-<br>gro

power.<br>
Armed with dynamite and a<br>
microlaser beam attached to<br>
your helmet you have to blast<br>
your way through walls and kill<br>
off any nasty creatures lurking<br>
in the depths.<br>
With a little practice, control<br>
becomes easi

![](_page_14_Picture_7.jpeg)

![](_page_14_Picture_200.jpeg)

Beamrider

you race, circuit, city or autodrome. This is where your<br>problems start, as each is a<br>separate block of code on tape,<br>and no Microdrives to help! A<br>crude and flickery display<br>shows your progress round each<br>of the courses if you can manage to make any. Though

![](_page_14_Picture_16.jpeg)

![](_page_14_Picture_13.jpeg)

Battlecars is a real conundrum.<br>Set in a time in which road<br>travel is so safe, people have<br>resurrected dangerous racers<br>with the added fun of missiles<br>and guns. You have the chance<br>to select or design your car with<br>a host

## Chopper Squad

An arcade game for the CPC464 featuring the current<br>biggle, the helicopter.<br>You manoeuvre it round the<br>screen collecting bits of a jet<br>plane, and placing them down<br>in the bottom right hand<br>corner. As you do so, a jet<br>begin

## Page 16 HOME COMPUTING WEEKLY 12 March 1985

![](_page_15_Picture_1.jpeg)

pee EE

## Heroes of Karn

An adventure game with some<br>graphic illustrations, Heroes of<br>Karn takes you back to a<br>medieval/magical/mystery set-<br>ting in a mythical land. The<br>sleeve notes make all clear<br>You are the stranger who<br>must defeat the hordes o

There are about 10 illustra-<br>tions to accompany the game.<br>These are revealed the first time you encounter a location, but after that, you must specifically ask for them, They really are quite magnificent; 1 always<br>worry about quality when I see<br>that a game has been converted<br>from the C64 for the Spectrum, but this conversion is good, not

![](_page_15_Picture_6.jpeg)

Astrocale

This is one of an enormous<br>range of programs suited for a<br>variety of computers and is an<br>attempt to give practituoners and is an<br>attempt to give practituoners of<br>complicated calculations of<br>planets examples and in the subj

![](_page_15_Picture_10.jpeg)

From the name, you may have<br>guessed that this game has a<br>circus theme. Having played it,<br>I had thought that it was<br>completely original. I have it on<br>good authority, however, that it<br>is a copy of an arcade original<br>That may bouncing ball and the circus<br>strong man. You get about the

screen by jumping between<br>levels, using stairs and falling<br>down holes.<br>Next you must negotiate<br>obstacles whilst riding a<br>unicycle, this screen is<br>essentially the same as the first<br>screen. Finally, you must<br>recover six keys Next you must negotiate

![](_page_15_Picture_164.jpeg)

![](_page_15_Picture_16.jpeg)

This game is essentially Star<br>Trek but offers furious action,<br>brilliant graphics and sound<br>effects.<br>You are tasked with protect-<br>ing the planet Jaraloba from the<br>attacks of the enemy forces of<br>Gorganitor, To this end, you<br>

universe by displaying a Stekar Grid This gives the current

distribution of enemy ships the<br>each quadrant. You also use<br>this grid to move to a specified<br>area<br>Combat is depicted by the<br>view of enemy ships coming<br>towards you. You have a set<br>of cross hairs to aim your<br>weapons. The dif

## Paddington's Garden Game

This game should appeal to Paddington Bear fans and may even cause Paddington to gain a

few more.<br>
You move Paddington<br>
through a series of gardens<br>
catching butterflies. The<br>
gardens are in the form of a<br>
simple maze made up of flower<br>
borders. The flowers are<br>
poisonous so Paddington must<br>
not touch them. O

![](_page_16_Picture_8.jpeg)

**Tower of Despair**<br>It's an adventure folks, with<br>you cast as the Warrior-Mage<br>of Castle Argent, summoned by<br>the Wizards to destroy Malnor<br>the Screaming Shadow — come<br>back mother in law, all is<br>forgiven! No but seriously...

![](_page_16_Picture_13.jpeg)

![](_page_16_Picture_251.jpeg)

## D-Day

D-Day is not so much a game as<br>a smultation. It's complex, and<br>features a map of the battle<br>features a map of the battle<br>zones, including disposition of<br>both Allied and German troops<br>and weapony. It is this map<br>over which

![](_page_16_Picture_18.jpeg)

**Flipped** 

![](_page_16_Picture_20.jpeg)

![](_page_16_Picture_21.jpeg)

Keen

![](_page_16_Picture_23.jpeg)

![](_page_16_Picture_0.jpeg)

![](_page_16_Picture_1.jpeg)

Extend your vocabulary with six new RSX commands. David Ellis continues his enlightening series on **Amstrad** programming

M

A)

Six more new words this week<br>to add to your growing list of<br>RSX commands. UROLL

51

M

This word is used to scroll the screen up by eight pixels (one line). The top line will be 'lost' and the bottom line cleared. No parameters are needed for this one.

![](_page_17_Picture_21.jpeg)

## DROLL

The exact opposite! The screen<br>will scroll down by eight pixels,<br>with the bottom line being lost<br>and the top line cleared<br>Both of these words use the<br>same ROLL routine — avail<br>able on the jump block — the<br>contents of the B effects in a game:

FOR  $X = 1$  TO 20 : IUROLL<br>IWAIT,5 : IDROLL<br>WAIT,5 : NEXT -11

The length and speed of the<br>shake can be changed by<br>altering the values for WAIT<br>AND X<br>The next two words ZERO<br>and MOVE deal with changing<br>the contents of RAM. They are<br>both powerful commands, but<br>also very destructive if

# FOR SCREEN = &C000 TO<br>
&FFFF : POKE SCREEN, 0<br>
: NEXT

This is a good example of the<br>difference in speed between machine code and BASIC. ZERO could also be used to clear parts of the screen if required, but it's main purpose<br>was to zero blocks of memory<br>that are going to be used as<br>buffers by various machine<br>code programs or data.

**MOVE**<br>MOVE is a very powerful word.<br>It will copy X number of bytes<br>from one position in memory to<br>another. The syntax for MOVE<br>is

Notice how quickly the routine performs. It is the equivalent of POKEing 16383 locations with zero. Compare<br>the speed of doing this in<br>BASIC by:

Make sure you get the order correct! The source address is where the bytes are that you<br>wish to copy. The destination<br>address is where they are to be copied to. Any errors here are almost certain to corrupt either your BASIC or machine code<br>program or some other part of<br>memory — with dire results!<br>MOVE can be used to<br>relocate code routines —<br>provided they are 'relocatable'<br>A machine code routine is<br>relocatable provided that any<br>jump possible as not only is it quicker but the program will then, in<br>most cases, be relocatable. If<br>the screen memory layout of the<br>AMSTRAD was more conven-<br>uonal, then MOVE would be<br>very useful for moving pictures<br>etc on the screen. However, due<br>to the unusual can be very useful though. This<br>could be done as follows:

10000 to 26383. Be careful that<br>the area you copy to is not being<br>used by a BASIC or machine<br>code program, or by the<br>operating system or else the<br>results will probably be<br>disastrous. Try the above by<br>copying a screen layou

## ZERO

This will zero the contents of a<br>specified number of RAM<br>locations. The syntax for using<br>ZERO is:

IZERO, number of bytes, start address

For example, to clear the screen memory (which starts at &C000) you would use:

## IZERO, 16383,&C000

IMOVE, number of bytes, destination address, source address

IMOVE, 16384 , 10000 , &C000

All 16384 bytes of screen |<br>memory are copied to locations | IOFFSET, & OFFSET%

1 SCR SET OFFSET (&BC05)<br>
— Set the screen offset<br>
2 SCR GET LOCATION (&BC<br>
OB) — Fetch the offset

IMOVE , 163384 , &C000 , <sup>10000</sup>

The original picture will be<br>displayed in a fraction of a<br>second. Be careful that the<br>sereen offset has not changed<br>though in between saving and<br>recalling the screen. Provided<br>that no screen scrolling has<br>taken place then

These are both used for the following two words:

## OFFSET

This will call the SCR GET LOCATION routine which returns the value of the offset to the HL register pair. This value will then be placed into the variable OFFSET% by using the following syntax:

## SETOFFSET

By following this word with the required offset value some very useful screen scrolling can be induced. The syntax for SET- OFFSET is.

ISETOFFSET , value of offset

Try changing the values for<br>the offset and WAIT and you<br>will soon realise the potential. If<br>you are saving a screen dump<br>on tape or to memory, then you<br>can now take a note of what the<br>offset value is at the time of<br>saving. picture is recalled, which should<br>solve the aforementioned problem.

istings | and 2 give the full details of the machine code routines for these six new words.<br>The LDIR instruction in the

Try the following to see the effect of changing the offset value:

FOR  $\lambda = 1$  TO 10000 STEP.<br>500 : ISETOFFSET,X : I<br>WAIT, 100 : NEXT

MOVE routine deserves a special mention. This is one of those powerful multi-purpose<br>280 instructions The contents of the memory location addressed by the HL pair are loaded into the memory location addressed by the DE pair. Both DE and HL are then incremented. The BC register pair are then decremented (by 2). If BC does not equal zero then the instruction is repeated For just two bytes of machine

![](_page_18_Picture_316.jpeg)

code this instruction saves much<br>programming — see how many<br>bytes it would take in 6502<br>machine code to do the same<br>thing'<br>You should now have quite a<br>few words in your RSX. The<br>BASIC listing (listing 3) will<br>enable you to

'special' pictures.

# SETOFFSET<br>
88324 CPL FE1 : is there one parameter?<br>
88327 CALL &829B CD 9B 82 : value of offset to HL.<br>
8832A CALL &BC05 CD 5 BC lane offset<br>
8832D RET (9 SBC lane offset) Listing 3. BASIC subroutine to list new words in RSX<br>word table<br>2000 ADDRESS = &7E8C: X = 1: WHILE XX X9<br>20010 N = PLEK(ADDRESS) ADDRESS : ADDRESS + 1 20020 IF XX 128 THEN PRINT CHRS(X); ELSE PRINT CHRS(X-128),

![](_page_18_Picture_14.jpeg)

HOME COMPUTING WEEKLY 12 March 1985 Page 19

A

□

E

As with LROM and UROM<br>the variable OFFSET% will<br>need to be declared first by<br>using — OFFSET% = 0. This<br>makes sure that an address for<br>the variable is present, which is<br>then used by OFFSET. To<br>complement OFFSET we need<br>a w

It's your chance give us your views. You've read the mag, you've typed the programs, now tell us what you think

![](_page_19_Picture_1.jpeg)

![](_page_19_Picture_2.jpeg)

![](_page_19_Picture_3.jpeg)

## **HCW Survey**

**Vigilian for your thoughts. Not Istal Now about a** are comme?

 $P = \sum_{i=1}^{n} P_i$  Projects, the brought you Jet She Was a see feeing one game. the text 100 readers pulled out of the nation of your have to do is. the associated to the of the **DOWNER HEW** 

We kell know what you HER C. L. H. AZHITIC SO WE CAN noke sore we provide exactly. we at voted by corread. This is to make the i.e.  $n = 1$  is  $n = 0$ . We want more p. We was too ing a Marchitan and Medon't  $\frac{1}{2}$  Puter is moduler? Tell us.<br>
Puter is a system of the better in touch with your W  $m_x =$  who own a<br>receive a copy of<br> $\frac{1}{2}$  is the incredibly<br> $\frac{1}{2}$  figure and levels game en allows you to design<br>
'own screens. Commodore<br>
64 owners will be sent BC's<br>
Quest for Tires, a wacky<br>
cartoon adventure where you<br>
jump over rocks and holes to<br>
save Cute Chick from the<br>
Dinosaur.

![](_page_19_Picture_208.jpeg)

If you own another computer you will receive a book or cassette from HCW for your machine.

Something for everyone with 'nothing to lose, except of course your thoughts.

Ospectrum<br>
CZX81 COL<br>
Commodore 64 Coric<br>
Commodore 64 Coric<br>
CC16 CSord M5<br>
CPJus/4 CT1-99/4A<br>
CVIC-20 COther (please specify)<br>
Delectron (please specify)

- Are you likely to buy another computer in the next six months? Yes/No<br>If yes, which 5.
- Which peripherals will you probably buy within the next 12 months? 6.
	- $\square$ RAM pack □ Light pen<br>□ Joystick<br>□ Dise drive
- $\Box$ Monitor  $\Box$ Printer Keyboard  $\Box$ Other/s (please specify)

![](_page_20_Picture_173.jpeg)

![](_page_20_Picture_1.jpeg)

Page 22 HOME COMPUTING WEEKLY 12 March 1985

## This program by **Tim Lang takes** you in search of treasure on a desert island

In this game you play the part of a pirate. Travelling around 10 desert islands you must try to find your treasure

Each island is different and more difficult than the last. There is a time bonus if you return quickly.

### How it works:

5 score subroutine 10 sets colours and high score, calls title and instructions subroutines 15 sets score and level to zero.

20 prints final score, program loops back to here.

30-50 call subroutines to print screen, detect adjacent object. and print score.

100-240 main movement loop 300 prints as on screen and beeps

310-330 prints final score and offers another game.

500-650 routine to detect adjacent objects and print at bottom of screen

1000-1400 initiative and calculate co-ordinates of all objects, prints palms and cacti-

1900-2160 print title subroutine 2140-2160 data from code and UDGs

4000-4040 tune subroutine **SOUD-SUGO** instructions subroutine

## **I REM PIRATE S BOLD** L Atela 5 PRINT AT B.O:: FOR n=1 TO let PRINT PAPER 1: INF RHD=5+3;" ":: BEEP .01.35: NEXT A: PRINT PA FER It INK 7:AT 0,20: "BEORE "ISCI RETURN 10 PAPER 1: BOPDER 1: CLEAR 65345: LET Nu-D: GO SUB 21:201 GO SUB 5000 15 LET ac-Bs LET te-D 28 IF LeniG THEN GO SUB 21401 PRINT BI1"FINAL S CORE = "tecs PAUSE 1000: INPUT ""| GO TO 120 10 LET Immleri 40 LET p-0: GO SUB 1000: LET h-58-le 50 GO SUB 5: GO SUB 600: PO E 23673, 9 60 REN GRAFHIES abcdefuhijkiano 100 REM MAIN LOOP 110 PAPER 6: INK 0 1.20 LET IN-THECYN: IF CODE 10:56 OR CODE 15:53 TH EN GO TO 129 138 INPUT "") PRINT BRIGHT (In'd OR Is B) IAT V.K.  $\mathbf{A}$  . 140 LET assets \$="B")-(14-"S"); LET ass-is=321+is= @31 LET ynytis@="6"}=(s@="7"); LET y=y-iy=22)+iy=@ 150 IF N & THEN PRINT #11"YOU RETURN TO THE SHIP FOR FOOD's LET ac=SAINT (ace\_id); FOR n=48 TD 20. STEP -. 2) MEEP . RS, nr MEXT nr LET le=le-(la)i)-(le **811 00 10 48** 160 LET becam visit IF been " OR beene" THEN PRI-NT AT YOUR CONTINEERY, INTERFATE LET han-is DEEP .0 2, 18: GO SUB 680: GO TO 120 178 IF ba-ran tHEN LET h-h+30-141 LET ad(y,x)="+  $\pm$  FOR n=1 TO 10: PRINT  $\pm$ AT  $y_1x_1^{\circ}$   $\pm$  3<sup>4</sup>s DEEP  $\pm$ 02,-51 PRINT AT y<sub>i</sub>ng"C": SEEP .02,-B; NEXT ni PRINT AT y, Nathing LET scheck5+1et GO SUB 5: GO SUB 600: GO TO  $100$ 188 IF SEMILE THEN LET habel'S Ios LET as virially " FOR HELD TO THE PRINT ,AT VIVIT "I BEER LO .SE R RINT AT VINE \* = BEEP LOS.BI NEXT BY PRINT AT VINS The LET screen SHIMS DD Sulf 5: 00 SUB 680: 00 TO 1 **De** 198 JF b#="c" THEN LET a\${y,k?="+"s FDR n=1 TO 3 I PRINT AT y.ki"A"t BEEP .07,15: PRINT AT y.s:"F"I

BEEP 07.18 NEXT ns IF holes then PRINT AT y.s. 17 "1 LET sc-sc+50+50+(1p)51+150=(1p-9): GO SUB 5: UP SEE 600: GO TO 100 LOG IT bas. " THEN FOR n=0 TO 6s PRINT. INK n:AT

yunun mu BEEP 3,415-n#31 NEXT m.

295 IF bs="U" THEN FOR n=1 TO 4: PRINT INK 2) AT  $v_2$  of  $v_1$  BEEP .5,-15; PRINT (NK n+2zAT  $y_1x_1$  "A"; BLEP 2,48/(Sen)a NEXT n

υ

ø

υ

![](_page_21_Picture_240.jpeg)

IF BROT " AND BROYNE" AND BROTH" THEN LET CRACK 十过年 620 LET u=x-tx<>1)1 LET d\$=a\${y,a); IF d\$<>" " AN D USCONAR AND USCONAR THEN LET CERCEMUS 630 LET t=y+(y<)21): LET d#=a#(t,x): IF d#<)" " A ND ds<>"+" AND ds<>"-" THEN LET c\$=c\$+d\$ 640 LET t=y-ty<>1)1 LET d9=a#(t,x)1 IF d\$<>" " AN D ds<>"+" AND d\$<>"-" THEN LET c\$=c\$+d\$ 658 IF c#<>" " THEN PRINT #1; "You are next to":c #It REEP .2,25: IF h<3\*le\*3 THEN PRINT #1;" h are hungry": BEEP .2,20 **668 RETURN** 1000 REM Initialise 1818 DIM a4 (21,31) THE R PAPER 11 INK AS BORDER 1: CLS 1010 LET SHAT LET 1=27 1848 FDR n=1 70 21: LET s=s+iNT (2-RND+3)-(n<7)+(n) 17): LET t=t+INT (2-AND+3)-{n>17)+(n<B); 1050 IF ACI THEN LET av1 1060 IF the THEN LET t=30 1070 PRINT AT n.s. INK 1: PAPER 6:" "ITAB title" 1080 FOR 1-1 TO s-1: LET AF(n,1)="-": MEXT 1: FOR J=t+1 TO 3ts LET a#(n,1)="-": NEXT 1 1890 NEXT of LET n=3) Ligg PRINT AT 20.61 INK 7:"L":AT 21.61 INK 3:"M"I IF a\*(2),n-1)+"-" THEN BEEP .2,-301 PAUSE 25: PRI NT PAPER 11AT 28, n; " ":AT 21, n; " ": LET nen-1: 80 10 1100 1105 LET a#(20,n)=" ": LET a#(21,n)=""": LET y=21: LET HONORA BEEP, JS,-SH: LET AR(20,H)=" "L LET at:  $214x1+777$ 1110 LET bx=1NT (RND+28)+2r LET by=INT (RND=15)+2r IF BANDY 25 THEN GO TO LLIB 1120 IF as (by, bx) = "-" THEN 00 TO 1110 1130 LET AR(by, bx)="E" 1140 FOR n=1 TO 18 I SB LET @ HINT FNL+2B +\_ LFT @ HINT RND+29 +\_ 1F AFTEVIRATION \* THEN GO TO 1150 TIES LET FIRM ANDELBIKLICKET FYMINT ANDRIBIKL IF ARIEV, EXTLAS TO THEN GO TO 1155 LISE LET AFTERLOXISTED IF TO THEN PRINT PACK 61 INF SIAT WYSONE 1165 LET 48(FV, Fx)="""; IF Is 9 THEN PRINT PAPER 61 INF SIAT FULFHIT Lind NEXT n 1178 FOR net TO 10+2+1= LING LET KANINT (RND+28)+2; LET Fy=INT (RND+18)+2; IF AFINYLESTICS " THEN BO TO LIBE 1170 LET av (ky, kx) ="! "; NEXT n 1205 FOR n=1 TO 20+2\*1+ 1210 LET IN=INT (RND+29)+2: LET Ly=INT (RND+19)+2: IF ARILY, INFORM THEN GO TO 1218 1220 LET at (19,81m" 3"). HEAT in 1230 LET qx=INT (RND=20)+10: LET qy=INT (RND=10)+2 1240 IF at (py, gy) <?\* " THEN 00 TO 12"@ 1250 LET attgy.gx?="L": PRINT PAPER 6; INM 1:AT Q y,g-z" " 1260 LET hw=1NT (RND+26)+41 LET hy=1NT (RND+1B)+3: IF hanny 25 THEN 00 TO 1268 1270 IF ARTHVENXICS" " THEN GO TO 1260. 1200 LET as (by ha) ="H" 1300 FOR n=1 TD Zele 1310 LET JR=INT (RND+28)+2; LET Jy=INT (RND+10)+2;

ISOB LET as (39, 3x)=" "t NEXT n. 1398 LET as (y,x)="+": PRINT PAPER 61 IND D:AT y,x  $\mathbf{z}^{(m)}$  and **L400 RETURN** 1900 REM DATA FOR M/CODE 1916 DATA 33, D, BB, 1, Ø, 3, 17, 112, 49, 126, 187, 32, 1, 114 ,35,11,129,177,32,245,201,0 2000 DATA 28,156,136,126,29,29,28,54 2018 DATA 129,66,36,24,24,36,66,129 2020 DATA 0,192,96,59,15,63,226,6 2018 0618 28, 6, 3, 7, 254, 252, 228, 12 7040 DATA 195,68,126,153,24,24,24,60 2050 DATA 32,36,36,36,60,8,8,28 3060 DATA 32.54.62.20.30.39.64.128 2078 DATA 28,62,42,62,28,99,28,99 1090 DATA 24,124,222,247,189,251,110,60 2020 DATA 129.90.60,219.60.90.153.8 2:00 DATA 129, 153, 153, 255, 153, 152, 164, 36 2118 DATA 24, 255, 126, 126, 24, 255, 126, 126, 24, 153, 255  $,255,255,255,126,60$ .120 0ATA 15.1,1,0,0,1,3,15,240,192,128,8,0,128,19 2,240 2178 RESTORE # FOR n=0 'D 141: READ w: POVE (65346) entiart NEXT n 2140 BURDER 1: INP 6: PAPER 1: CLS : PRINT AT 2,24  $\frac{1}{\left\| \left( \frac{1}{\left( \frac{1}{\left($  $\label{eq:3.1} \begin{array}{lllllllllllllllllllll} \hline \text{and} & \theta & \theta & \text{and} & \theta & \text{and} & \theta$ **CONTRACTOR Ham Contract Contract Contract CONTRACTOR**  $1350$  PRINT AT  $12,617051$  and a second to the second second second to the second second second second second second second second second second second second second second second second second second second second secon  $-7$ with the first control of the state **CONTRACTOR** 2160 PRINT AT 21.0 **4000 REM TUNE** 4010 LET x \*= "GODDPDDDDGGDDFB" 4029 LET v1="812221222916161" 48'9 FOR n=1 TO 15: BEEP VAL y\$(n)/18.11+3\*(x4(n)\* "D")+2+{k#{n}="G")+ MEXT N: BEEP 1.2.7 **4848 RETURN** SOULTREE INSTRUCTIONS SBIB PRINT BI: "DO YOU WANT INSTRUCTIONS ? (Y/N)": PAUSE BE IF IMMEYSCOTY" AND INFEYSCOTY" THEN RETU-RN 5020 INPUT "": POKE 23733,255; PRINT AT 21,0; "PIRA **CONTRACTOR ENTERPRIS WEYE 5 to 8 YOU (H) TRAVEL" "AROU** NO TEN DESERT ISLANDS" "THE PARROT (v) WILL SHOW Y OUT'THE MAP (II) TO THE TREASURE (D)" SØSØ PRINT AT 21,01'"YOU MAY EAT AT THE PALMS III AND ""CACTEF (?) YOU NAY ATTACK THE"" NATIVES () ) FOR EXTRA POINTS" "UNLESS YOU ARE HUNGRY" 5048 PRINT AT 21.01""AVOID THE SPIDERS ( ) AND TH ET "OUTCHSANDS (J) AND THE SEA WHICH" "IS INFERIED WITH CROCODILES (CLIP 'MOTEL ALTHOUGH YOU CANNO I SEE" "MANY OF THESE THINGS YOU WILL E" "TOLD WHA I YOU ARE ADJACENT TO\* SOSO PRINT #11 "RETURN OUICHLY TO YOUR SHIP WIT N THE GOLD FOR A TIME BUNUS" TRING PAUTSE SOUGH RETURN

HOME COMPUTING WEEKLY 12 March 1985 Page 23

9988 SAVE "PGold" LINE 10

![](_page_22_Picture_3.jpeg)

Page 24 HOME COMPUTING WEEKLY 12 March 1985

![](_page_23_Picture_1.jpeg)

Е

![](_page_23_Picture_2.jpeg)

## John Henderson looks at the best and worst of educational software for the BBC, for use at home and in schools

common computer in educa-<br>tional use, this article looks don't know<br>back at the hits of the last<br>twelve months on this machine<br>It is confined to software<br>available on the home and podd app<br>school market<br>school market As the BBC is the most common computer in educa tional use, this article looks back at the hits of the last twelve months on this machine.<br>It is confined to software available on the home and school market.

Best package that children<br>Fancy a package that children<br>can use again and again without<br>turing of the possibilities? Tele-<br>book from 4Mation is such a<br>product. It comes with an<br>excellent handbook, plus a set<br>of laminated

landing on this planet. It can<br>understand some English. You<br>don't know which words, only<br>that there are 120 actions the<br>creature can perform — an<br>instant recipe for magic<br>Podd appeals to children<br>aged 3 to 103. Watch as yo

too many questions and he<br>blushes. Be too demanding and<br>you risk self-destruction as<br>Podd explodes on the spot.<br>Actions can even be made into a<br>short story, as up to five actions<br>can be performed together.<br>Incorrect guesse

Most changed software<br>All good software developments<br>should include room for freebie package it sent many

many bugs spoiled a useful tool.<br>Add a new author, a full user guide and Son of Factfile has hit the shelves.<br>Inder the name of Picfile, from Cambridge University

## Best sound program

be the Island Logic Music System. The in-built sound facilities on the BBC are very versatile. Add the power of Music System, a real snip at £24.95 and children will become instant composers overnight. In spite of the price, this has to

Music System may seem<br>expensive, but it's a real gem.<br>There are five modes of<br>operation. A full editor allows children to create their own notation and alter it where necessary. Keyboard provides a piano-like keyboard for use, and synthesiser allows musical shapes to be created and saved, and printed out. One innovation is the option<br>of a linker program, where up<br>to 10 music files can be linked<br>together. A collection of sample<br>sounds are also contained in the<br>package.<br>A must for schools and the<br>home. A real alternative to t

**NED** 

ter Podd by Ask deserves to  $\vert$  succeed, Imagine an alien

Best adventure<br>Hang on to your hat as you<br>enter the world of  $\tilde{L}$  — no not<br>the fiery place, but a mathemat-<br>ical world where numbers take<br>on real meaning. L comes from the Association of Teachers of **Mathematics** 

Corated in a very short time and<br>storage is simplicity itself.<br>Nathermatics<br>Not only do you get all this,<br>but disc users have two other<br>but disc users have two other<br>programs thrown in — one a<br>disc utility, the other an ac The object is to survive long<br>enough on your mathematical threatening your progress. As really innovative adventure that<br>will keep children thinking —<br>even if it is Maths!

## HOME COMPUTING WEEKLY 12 March 1985 Page 25

Press, this introductory data-<br>base comes complete with three<br>sample datafiles, a file copy<br>program, printer file and Picfile<br>itself. This enables datafiles<br>created on the re-vamped Fact-<br>file to be displayed as bar charts or scattergrams and greatly

increases the versatility of the whole package. Children can extend their thinking skills and become active interrogators — asking awkward questions comes naturally to them. A further inducement is the availability of Picfile on a seven day trial basis. take the risk

Most deplorable program<br>
Unfortunately this award could<br>take up the whole page as there<br>are so many educationally poor<br>programs vying for your<br>programs vying for your<br>money. I've restricted it to three<br>competitors.<br>Ginn pu

grounds of having the most expensive boxes in the business.

C AL

ally double in this blue packet.<br>
The other two winners are<br>
really a parents' guide to<br>
evaluation. Any package with<br>
the Regional MEP (Microelec-<br>
tronics Educational Program-<br>
me) symbol on it should be<br>
viewed with ext

Best software house<br>This was a close run contest,<br>which is surprising. Most<br>producers of educational<br>software can almost self-<br>destruct their own reputations.<br>4Mation ran a close second. All<br>the material is tested thorough

There is a larger library of<br>programs from which to choose<br>and a consistently high degree<br>of quality within all the<br>products. Not only does ASK<br>market Podd, but other<br>favourites including Facemaker,<br>an easy to use identiki

Best simulation<br>Archaeology, by Cambridge-<br>shire Software House, is<br>an open-minded simulation<br>straight from the stable which<br>produced Expedition to<br>Saqqara. This program can be<br>used in any location — even<br>your own back gar

o

the documentation sets the scene well.<br>The possibilities are endless, it could be used to monitor the progress of a reluctant gardener over the years of sweat and toil in the battle with the weed.

Hit of the year<br>This has to be Podd for sheet<br>brilliance. A non-violent, non<br>key-bashing, non-ear piercing<br>program for all the family, and<br>educational to boot.

### 'The future

The software scene has changed<br>rapidly over the last year. Over<br>the next 12 months look for two<br>things. First, software that is<br>more open-ended and can be<br>adapted to many situations.<br>Secondly, software that has<br>been tested

![](_page_24_Picture_26.jpeg)

![](_page_25_Picture_0.jpeg)

# **REARD APPLIED SYSTEMS KNOWLEDGE LTD**

## — THE EDUCATIONAL SOFTWARE EXPERTS

\* VOTED "BEST SOFTWARE HOUSE". Home Computing Weekly, March '85 \*FINALIST "NEWCOMER OF THE YEAR" R.I.T.A. Awards January '85 \* PODD WINS "PROGRAM OF THE YEAR (EDUCATIONAL)" C.T.A. Award February '85 \* PODD VOTED "HIT OF THE YEAR" Home Computing Weekly, March '85

Home Learning Software for 3-14 year olds. Write for our Superb, Free Full Colour Catalogue to:

choose appropriate transport on each Beware main roads are dangerous. World'. Ideal as an introduction to stage of the journey.<br>
Secretions use of Mode 7 graphics problem solving. Programs consist of the scontrands when the commands with the commands with the BBC Disk noise of Mode 7 graphics and problem solving. Programs cons

Secrets home? Use your skills and the two keys to the treasure and the map and the mines and the reach its base.<br>Secrets home? Use your skills to find the two keys to the treasure. Beware of mines and the 'Edge of the! Excellent use of Mode 7 graphics and programs consist of the purincy<br>  $\frac{1}{2}$ <br>
BBC Disk only £11.95 brings map reading skills alive ~ 2 three commands — F = forward, L =<br>
programs, one uses references, one uses referenc

## ALL THREE ON DISK £26.00

A.S.K., London House, 68 Upper Richmond Road, London, SW15 2PP. Tel: 01 874 6046. DEALER ENQUIRIES WELCOME

![](_page_25_Picture_6.jpeg)

EQUATIONS OF LINES: Demonstrates the graphs produced by equations — type in your own equation and see the graph appear. ED 1 - includes: Think of a Word, Counting On, Pye Charts. Simple Division Each £6.95 Disk £9.00 All these programs are used in our school — All were written with the Educational user in mind.

Prices inclusive of postage and packing. VAT not included 4dd 15%. DISCOUNT - 5% schools. 15% Special Schools,

SUMMERFIELD SOFTWARE Summerfield School 141 Worcester Road,

![](_page_26_Picture_2.jpeg)

The sand's flying in this camel race! Place your money and take your seats for Richard Webb's game

Place your bet on one of six camels, then watch them race Each camel has it's own odds, which invariably prove true to form.

VDU commands are used to define the camel. Not much sound is included, but you can add your own if you wish

How it works.  $1.99<sub>1</sub>$ set variables, define characters 100-146 GOSUBs to each part. of program prints total, race 160-190 namber 200-420 litle page, instructions 500-680 betting list, camel

```
I REM -------
  2 REM -------- CAMEL RACE --
  3 REM --------------------
  4 REM -------- by R.Webb ---
  SREM
         -------------------
 1 ØMDDE 1
 2800LOUR1
 30VDU23E8202E01010E
 40 VDL 23, 240.0, 3, 3, 7, 17, 127, 95, 95<br>50 VDL 23, 241, 8, 14, 179, 147, 204, 252, 252, 248
 60 VDU 23, 24., 31, 28, 20, 18, 114, 20, 0, 0
 70 VDU23,243,248,24,24,120.8,8,0,0
 88 VDU 13, 244, 31, 28, 20, 20, 20, 20, 00, 8, 8
 90 VDU23,245,248,24,24,56,40,40,0,0
 95 VDU23, 246, 198, 44, 40, 38, 118, 88, 16, 16
 99 RESTORE IT-100:RC=0
180 CLS:GOSJB200:REM - INSTRUCTIONS-
110 MV=0: C1+0: C2+0; C3=0; C4+0; C5+0; C6+0
120 CLS GOSLBIZOIREM --- START
130 CLS: GRSCB5001REM --- BETTING
140 CL 9: GOSI B700: REM ---- RACE
145 GOSLBINGO/REM ---- WIN?
```
**X:RET** 

**AS RU** 

**each** 

NT: PR

![](_page_26_Picture_118.jpeg)

Page 28 HOME COMPUTING WEEKLY 12 March 1985

6.80

 $\frac{1}{2}$ 

镖

擋

 $3.30$ 

 $\frac{r_{\rm D}}{r_{\rm D}}$ 

14.64 - 15.57 日本

→ 1 8 8 円 3 日

 $\mathcal{R}_{\mathcal{G}}$ 5 90 占家. 14.95

order

 $\blacksquare$ 

G.

S70 FORX=1TO38STEP2 380 PRINTTAB (X, 28) CHRs (240); CHR\$ (241) 390 PRINTTAB(X,29)CHR\$(244);CHR\$(245) 400 NEXTX 410 ASHGETS: IFAS=""THEN410 **420 RETURN** 500 REM ---- BET -----518 PRINTTAB(9) "BETTING LIST" 570 PRINTTAB. 9)" \* \*\*\*\*\*\*\*\*\* 538 PRINT: PRINT: PRINT 540 COLUMBI PRINT NUMBER 1. LUCHY LAD  $1/171P$ **RINT** 2. NONDER NALLY 2/1" PRINT **550 PRINT"**  $6/1$ "  $PRINT$ **T. HUMP HREY** 560 FRINT" 4. SPEEDY BAM 16/1": PRINT 570 PRINT" 5. IDLE HENRY 32/1":PRINT 580 PRINT" 64/1":PRINT  $\angle$  BAD BOY 医双肌 网络戴斯兰 600PPINT:PRINT **610 COLOURZ** 620 PRINT"Which camel do you wish to bet on (1-6 630 INPUTEM 648 IFINT(CM) 16 OR INT(CM)<1THEN638 650 PRINTTHOW mich an you wish to gamble?" 660 INPUT BT 678 JFINT(87) YT OR INT(BT)<BTHEN66B カプラ デーエーシエ **GBB RETURN** 700 PRINT" RACE "IRC |71週||PRINTSweether || carery = " '20 FORX=1701000; NEXTX 730 CL S 7"2 FORTREE=1705+PRINTTAB RND(30), 0); CHR4 (246) +P RINTTAB (RND (30), 1); CHR# (246) : NEXTTREE 735 PRINT: PRINT\*-------- +"|FORX=2TO12GTEP2 736 PRINT" | "| K/21" ! " /37PRINT"| | "FRINT"-------- ---- -

R

О

![](_page_27_Picture_292.jpeg)

 $\mathcal{A}=\{1,2,\ldots,n\}$  with

![](_page_27_Picture_3.jpeg)

RET

![](_page_27_Picture_4.jpeg)

![](_page_27_Picture_293.jpeg)

# IF YOU USE YOUR COMPUTER TO PLAY GAMES, THEN YOU CAN'T AFFORD TO MISS.

YY H 6

This fantastic new magazine appears on March 22 1985 and on the fourth Friday of every month after at the price of 95p.

Each issue will be produced in cooperation with Eecaan our Interplanetory Adviser who on his home planet, Aargon, is a member of the Association of Supreme Players. He will be monitoring developments in the games industry and advising Computer Gamer readers with all their gaming problems. Included in each issue will be pages of review of the latest games releases, special Adventure features and a help-line, invaluable articles on how to 'crack' specific games a high-score page, exciting programs to type in for most of the popular home computers, mews, competitions, reviews of peripherals and computers themselves if relevant to the games field and LOTS more.

![](_page_28_Picture_3.jpeg)

Also, all readers of Computer Gamer will have the opportunity to join our tremendous Reader's Club each member will receive membership card and a regular newsletter which will contain up-tothe-minute news and all sorts of offers on a variety of products.

So all-in-all there's no way you can afford to be left out of the great new revolution in games computing rush out and buy your copy NOW!

![](_page_29_Picture_0.jpeg)

This week Peter Sweasey sounds off, and reviews Backpackers Guide to the Universe

Page 30

Ventures is back, in strong form<br>as always. Step with me into the<br>world of adventures and arc-<br>ventures (arcade adventures).<br>This week I shall be looking at<br>Hellfire, the Melbourne House<br>game first seen at the PCW<br>show las

## **Opinion**

Adventure games are getting

stuck in a rut. And if they don't<br>move out fast, they might die<br>away all together.<br>What do 1 mean? Well,<br>they're bilghted with lack of<br>originality. The number of<br>times I have reviewed games set<br>in far-off lands, where wiza so many possible fields for<br>development — after all,<br>adventures reflect life. Only<br>occasionally — with something like Urban Upstart, Macbeth or<br>Sherlock Hoimes — do we<br>really see originality (and look<br>how well they have sold)<br>If the companies keep<br>churming out the same games,<br>only the very good, like the<br>Level 9 games, or the very we

![](_page_29_Picture_6.jpeg)

# Hellfire from<br>Melbourne House, Scott Adams' Spiderman and Fantasy's

ordinary people the chance to<br>write games, but they all turn<br>out the same!<br>Arcventures aren't suffering<br>as much since people seem to be<br>more experimental. But even<br>so, there is a limit to how many<br>Manic Miner games the pub

Reviews<br>
First up, Melbourne House<br>
presents an arcventure called<br>
Heilfire. Someone once said<br>
computer games run in cycles,<br>
and so they do, as here we have<br>
another Greek game, hot on the<br>
feet of Gift From The Gods, by

At once, you notice the lack of sound — there isn't a beep to<br>the game. Things are little<br>better by screen two. Here<br>strategy is important, but once<br>a route is worked out any fun<br>dwindles. The final screen is<br>worse, It can hardly be called a<br>maze: one you return to screen one, which is now harder.<br>
Graphics are reasonable, but<br>
the screens take a little while to<br>
be drawn. Animation is quite<br>
good. In general, this game is a<br>
disappointment. It's nowhere<br>
near as good as Sir Lancelot,<br>
Melbourne House

poor value and boring package,<br>
Melbourne House reckons the<br>
Melbourne House red and a value<br>
game should take a week to<br>
complete — hardly a value<br>
package — and I completed it in ly<br>
nextwo hours. Ventures rating XX<br>
for

HOME COMPUTING WEEKLY 12 March 1985 Page 31

The bottom of the chip factory Main corridor **Bay 7 in in in in in testing i**  $\frac{DANGER}{testing}$  **i**  $\frac{2}{Lift}$ To beaker  $\mathbf{1}$ store **Beaker** The tas store machine To tea Lift machine The cellar **II Under Modi's The forgotten** seal Key: One way Down in the sewer  $\langle$  (instant death) 1 Floor of lift

I have one query. Marvel<br>stems to be using up the best<br>known characters first. After<br>the Fantastic Four, who are<br>next, who can they use?<br>Distributing thoughts, particu-<br>Intellity as this is a senes of 12<br>Finally, a slightl

The graphics are extremely<br>attractive and smooth, and<br>colour expertly used. There are<br>wratths to be shot, but they are<br>not as interesting as most<br>Fantasy altens and tend to<br>hinder your progress, rather<br>than supply a challe

Again, this game has no sound. Backpackers' Guide is a

very complex arcventure. It is<br>perhaps a bit too complex, and<br>quite pricey, at £7.50. Also, it<br>lacks the action content of, say,<br>Pyjamarama. in all, a Ventures<br>rating of XXX — interesting<br>but a bit boring. I have high<br>hope

The Map<br>Here is part one of our map of

Hewson's excelient Technician<br>Ted. This section stems oul<br>from The Main Corridor, as<br>seen on the intay card. I would<br>be interested to see any of your<br>maps, and the next part of this<br>will be next time, which will<br>also inclu

![](_page_30_Picture_14.jpeg)

Page 32. HOME COMPUTING WEEKLY 12 March 1985

This brilliant game by<br>Mark Fisher runs on the unexpanded VIC-20. You won't believe a game could be this good on your machine!

Move around the plaiforms<br>collecting handbags by running<br>underneath them. After you<br>have collected five bags a key<br>will appear in the top right<br>corner. Collect the key and run<br>to the reversed H in the bottom<br>left corner.<br>T

You have 40 seconds and<br>three lives to complete your<br>task. You win 20 points for<br>each bag and 50 points for the<br>key.<br>Use key A to go left, L for

Р

R

right, P for up and Z for down. Load the game in two parts. The first part is the data for the new character set and the characters for the game. you have loaded and

the micro news itself.<br>It gives you the prompt to load<br>part two, which you should<br>then run.

F KESZ ZRIPOKESS ZRIC R PRINT' JEWSENBELFASE WALT B. FUNZA "IBOTOLE MIPTAEZ PEEN (ZACROBBITTE KT) 18 FERN=712BTC7483 PEADBIRGFEA BILERT FORE = /432TO TSAILPENED (POKET JD /EXT **AGRES MART - FRIERENDELE PEE FLIELT**  $1 - 3$ THE R. P. LEWIS CO., LANSING MICH. - 26 - 19 ÷R. **GE** and ago Today T  $\epsilon_1$  $128 - 8$  $-16 - 14$ L 8 DATES B. 89, 661 164 165 165 8 **ANT ANTALLA A**  $40-1$   $-1$ **IN THE PE OF** S BP Be it as 98 35, Bath 1-8-2 4H MP 124 B HR. **GIFT** 1.2M DA AM 1 F 9B 4F 3 5 9F 96 8  $10.8$  and  $6.81$ 98. **Time THAT CHIFFIN SIEL**  $\exists F$ **TERMINER** SATHER N.L. 126 2 2 126 8  $-40^{\circ}$  ,  $-1.4$   $-1.4$   $-9$ B. B. Cartage and B. S. Art Cartage B. S. -3 CHEMP OF 59 98 46 48 1-6 B  $94.98.99$   $\frac{6}{3}$   $\frac{24}{3}$ **AR LATAN SH** Lee 180-136-180 186 6 F AM DATION  $(9, p - 143) < 19$ **CONTRACTOR JEW FATAM 187** 48 48 126 3 8 0  $2.5$   $\overline{5}$   $\overline{6}$   $\overline{10}$   $\overline{20}$   $\overline{6}$  $\mathcal{A}$  for  $\mathcal{A}$ Without the first and the the Print of the Print of the Print of the Print of the Print of the Print of the Print of the Print of the Print of the Print of the Print of the Print of the Print of the Print of the Print of t FIRE HERE FOR THEFT WELL TREE ALCOHOL: WELL ALCOHOL: YELLOW AT 187 VR. L.P. D.T. RT 187 137 **ATT ENTH** FOR CHATHE IN EXPLORE 2 AM 2 AP 2 AM 2 AM 2 AP 8 DAIN170 - 0 186,18 - 18 - 187 **GOV** SHES ALS AS SIDE SINGLETING ASSESSED AND ARREST c'è betaler des l'ar, fait, es der  $-131$ WAS DRIVING WAS SHOWER ON SHIPPING AND 11 PM This 1950 PART AND A PARTY AND ARRIVED BY A The Thomas RR CAR CRA CAR CAS FO 12th coll. and current de cells also chairms and a when they a summer we are the same in the GPA DATHER I 6 & 14 213 135 219 2 R +55 4-8 THTAR R.R. 255,249 175 THE R any min a za se tro za za za 24 HAR REM 14 - WITCH 감독이 든거 전에 다구하는 그냥 그런히 나오는 소소만 나라도 한  $\theta = 1 - \theta \sqrt{2} + \theta \sqrt{2} + \theta \sqrt{2$ I A TWIND IN P. P. LEWIS CO., LAND AND DRIVE LOS F. 62 A. 186 B. NAM CHTAR AL 3F 180, PF 4 4 B SPA CH AP 1 K 3 SH TOD C TEP B IS A WEAR OF AN ARTICLE MALLER B **B. A. EMTHP** John A. P. B. B. S 48 ( MTHA 128 AN 128 AH 49 125 B FLATHATHAT F. HATH PAPER CAR PRINT THE PHOTOGRAPH OF THE PARTY OF THE REAL

![](_page_31_Picture_11.jpeg)

**Service States**  $ML$ , M2, M3, M4, pc  $(1 - (1 + 1 - 1 + 1))$  $\mathcal{F}(\mathcal{C})=\mathcal{N}(\mathcal{C})\mathcal{C}(\mathcal{C})$ 2.0 14.4 Amount of monster's  $||\mathbf{r}||$ WE WILL ARE IT A SAFETY  $1 - 2 - 37$ As of the Contract of PM Service CTT CONTRACTOR and the control of the 61 **FD** has a refull nother a time tot  $\mathbf{v}_i = \mathbf{v}_i \cdot \mathbf{f}_i \quad ,$ NB 1, he is benefit to be  $\frac{1}{\sqrt{2}}\frac{\sqrt{1+\frac{1}{2}}}{\sqrt{1+\frac{1}{2}}}\frac{\sqrt{1+\frac{1}{2}}}{\sqrt{1+\frac{1}{2}}}\frac{\sqrt{1+\frac{1}{2}}}{\sqrt{1+\frac{1}{2}}}\frac{\sqrt{1+\frac{1}{2}}}{\sqrt{1+\frac{1}{2}}}\frac{\sqrt{1+\frac{1}{2}}}{\sqrt{1+\frac{1}{2}}}\frac{\sqrt{1+\frac{1}{2}}}{\sqrt{1+\frac{1}{2}}}\frac{\sqrt{1+\frac{1}{2}}}{\sqrt{1+\frac{1}{2}}}\frac{\sqrt{1+\frac{1}{2}}}{\sqrt{1+\frac{1}{2}}}\frac{\sqrt{1+\frac{1$ All the compliance of the complete

How it works. since game 10 140 CO LA But the start and  $120 - 16$ 

234 250 P 540-330 contact and the  $\label{eq:u_1} u_1 = \left( \begin{array}{ccc} x & x & x \\ y & x^2 & x^2 \end{array} \right) \quad \forall x \in \mathbb{R} \quad \forall x \in \mathbb{R}$ the state of the 150-370 (Peter Art & Britain Art) a hotel and the state of the last 180.330 P VC P PLAT **Contract** 1990 - P. L. J. H. P. L. J. the set of the car

STRINGED IT IN THE GOD-C50 AVAVANA AVAVA BELLE

Hints on conversion. and the same of the The first contract to the P. KEPRIN IN

Listing 1

36879 - bange with the the Jole's Common States MATO STEALT TO 7630 St. C. S. T. T. BE **ARANT STATE PROPERTY AND ARRANGEMENT** PEEK (197) of the ALANY

HOME COMPUTING WEEKLY 12 March 1985 Page 33

AT

RI

![](_page_32_Picture_1.jpeg)

IO 6 6

PТ

Listing 2

188

440 [FM] = 779 | THENJ1 = 1112 = 1 450 C2%=321C2=B:IFPEEK(M2-22)=400RPEEK(M2-22)=42THENC2%=401C2=9 460 C3%=321C3=01IFPEEK(M3-22)=480RPEEK(M3-22)=42THENC3%=401C3=9 478 C4%=321C4=8tIFPEEK(M4-22)=40ORPEEK(M4-22)=42THENC4%=481C4=8 480 IFPEEK(PM+22)=40THEN506 490 6070240 500 CIX=32IC1=0IIFPEEK(PM-66)()33THENCIX=40IC1=9 518 IFKM=33THENPOKEPM,CIKIPOKEPM+Z,CIIPM=PM+221POKEPM,421POKEPM+Z,0IPOKESS,200 515 POKESS, @ 520 IFPEEK(PM-1)=33THEN328 530 BOTD240 535 A\$=" WEORRY YOUR BEAD "IPOKEPM, 47ILI=LI-I 536 FORL=225T0255STEP.1IPOKESS,LINEXTIPOKESS,B 540 PRINT" "#" IA\$! IFMD= ITHENGOSUBS40 545 FORT=1T010001NEXTY1ND=01POKESS.0 **SSO PRINT "M**  $\mathbb{R}^n$  $560$  IFNB > 15THENNB = 15 570 IFLI=0THEN600 580 RESTORE IGOTOP5 **GOO PRINT "I BOAME OVERS. GIO PRINT "IN HIT FI KEY** 615 IFSC >HITHENHI=SC 620 GETASIIFAS(>"M"THEN620 630 RESTORE #GOTO20 640 POKEMI, 47 IPOKEM2, 47 IPOKEM3, 47 IPOKEM4, 47 650 FORL=128T0255=POKESS, 180=POKE36878, L=NEXT=POKESS, 0=RETURN

![](_page_32_Picture_3.jpeg)

figure as you can get. If the<br>total exceeds 21 then you bust.<br>Once you press S — stick —<br>then it is the computer's turn.<br>The game uses full size<br>playing cards which are fanned<br>out so you can see all your cards

R

Page 34

This pontoon program by P J Cockerton means you can gamble without losing money

Which has all the teatures of the<br>original including aces high or<br>low and five card tricks<br>After the title page you are<br>given £100 and you must bet on<br>every game you play. When you<br>have placed your bet the reverse

This is a Pontoon program<br>which has all the features of the<br>original including aces high or<br>low and five card tricks<br>After the title page you are<br>given £100 and you must bet on<br>have placed your bet the reverse<br>sides of tw

Variables CS card outlines<br>
CS card outlines<br>
AXS, BZS, CZS, DZS, EZS,<br>
FZS, KKS' card positioning<br>
sirings<br>
C random card numbers<br>
SC addition of cards

![](_page_33_Picture_9.jpeg)

![](_page_33_Picture_8.jpeg)

HOME COMPUTING WEEKLY 12 March 1985 Page 35

M

RE

![](_page_34_Picture_1.jpeg)

GI

**O** Lesson

229 JFC=4THENPOKETL+CO+285,BR:POKETL+285,St:FOKETL+CO+326,BR:POKETL+326,52

- 230 IFC=5THENPOKETL+CO, BR1POKETL, 53: POKETL+CO+41, BR1POKETL+41, SY
- 231 IFC=5THENPOKETL+CO+45,BRIPOKETL+45,SYIPOKETL+CO+281,BRIPOKETL+201,SY
- 232 JFC=5THENPOKETL+CO+163,BR(POKETL+163,SY

R

- 233 JFC=5THENPOXETL+LO+285,BRIPOXETL+285,SYIPOKETL+CO+326,BRIPOKETL+326,53
- 234 IFC=6THENPOKETL+CO, BR1POKETL, 54 FOKETL+CO+41, BR1POKETL+41, SY
- ■■■ IFC=6THENP(KETL+CO+45,6R;PDKETL+45,5T1POPETL+CO+281,BR:POKETL+281,5T
- 236 IFC=6THENPOKETL+CO+161,BRIPONETL+161,SYIPOKETL+CO+165,BRIPOKETL+165,SY
- 237 IFC=6THEIPOKETL+CO+285,BRIPOKETL+285,SYIPOKETL+CO+326,BRIPOKETL+326,54 238 IFC=7THENPOKETL+CO, BR:POKETL, 55: POKETL+CO+41, BR: POKETL+41, SY
- **#WW IFC=7THENPOKETL+CO+45,6P:POKETL+45,Si:POKETL+CO+281,8R:POKETL+281,SY**
- 哪哪 !FC=?THENPOKETL+CO+203,BR:POKETL+203,SY
- 24! IFC=7THENPONETL+CO+16!, BR: PONETL+161, SY: PONETL+CO+165, BR: PONETL+165, SY 242 IFC=7THENPOMETL+CO+285,8R:POMETL+285,SY:PONETL+CO+326,BR:POKETL+326,55
- 249 IFC=8 THE NPOKE TL+CO, BRIPOKE TL, 56 IPOKE TL+CO+41, BRIPOKE TL+41, SY
- 244 IFC=8THENPOKETL+CO+45,8R:POKETL+45,SY:POKETL+CO+121,BR:POKETL+121,SY
- 246 IFC=8THENPONETL+CG+125,BR:POKETL+125,St:POKETL+CO+201,BR:POKETL+201,SY 247 IFC=8THENPOI ETL+CO+205, BR:POILETL+205, SY:POILETL+CO+285, BR:POILETL+285, SY 248 IFC=BTHENPOKETL+CO+281,BR:PONETL+c81,SY:POKETL+CO+326,BR:POKETL+326,56
- 249 IFC=9THENPOKETL+CO, BRIPOKETL, 57: POKETL+CO+41, BRIPOKETL+41, SY
- 250 IFC=9THENPUN&TL+F0+45,BR:PO\*ETL+45,SY:PONETL+CO+121,BRIPOKETL+121,SY
- 25! IFC=9THENPOKETL+CO+125,BR:PONETL+125,SY:PONETL+CO+201,BR:POKETL+201,SY 252 IFC=9THENPOKETL+CO+205,8R:POKETL+205,ST:POKETL+CO+285,BR:POKETL+285,SY

Page 36 HOME COMPUTING WEEKLY 12 March 1985

o

R

Æ

**BE RE ALL** 

```
2531FC=STHENPOKETL +CO+243,8R!POKETL+243,SY 254 IFC=STHENPOKETL +CO+281 /BR!POKETL +21 ,SY!POKETL +C0+326 -BRIPOKETL +326 /S7 
255 IFC=1OTHENPOKETL+CO,BR!POKETL 49! POKETL +CO+1 ,BRIPOKETL+1,461POKETL+CO+41 BR 
POKETL+41,SY 256 IFC=10THENPOKETL+CO+45 ,BR!POKETL+45 ,SY!POKETL+CO+121 -BRIPOKETL+121,SY 
257 IFC=10THENPOKETL+CG+125,BR!POKETL+125 SY! POKETL +CO+201 -BR#POKETL+201,SY 
258 IFC=1@THENPOKETL +CO+205 ,BR!POKETL +205 ,SY!POKETL +CO+285 ,BRtPOKETL +285 ,SY 
259 IFC=1QTHENPOKETL +CO+243 BR! POKETL+243 ,SY! POKETL+C0+63 ,-BRtPOKETL +83 SY 
260 IFC=1QTHENPOKETL+CO+281 ,BRIPOKETL +281 -SY!POKETL +CO+325 -BRtPOKETL +325 ,49!POKE 
TL+C0+326,BR<br>261 IFC=10THENPOKETL+326,48<br>262 IFC=12THENKK=17<br>263 IFC=12THENKK=17
264 IFC=I3THENKK=11<br>266 IFC=110RC=120RC=13THENPOKETL+CO,BRIPOKETL,NNIPOKETL+CO+6,BRIPOKETL+6,SY
267 IFC=110RC=120RC=13THENPOKETL +CO+326 BR! POKETL +326 KK t POKETL +C0 +320 ,BR!POKETL 
+320,SY 268 IFC=110RC=120RC=13THENPRINT"SERME M KK Ss" GMs eer KK Ss" | Gd Cm |": 
PBS IFC=110RC=120RC=13THENPRINTKKS) "| BO VW TAKKS) " GN / VW TAKKS
270 IFC=11ORC=12ORC=13THENPRINT" DL + MM "SKKS)" DL + MM "SKKSS" (ML +
,<br>271 IFC=110RC=120RC=13THENPRINTKKS;"B————"" ISC=SC+10<br>272 IFSC>21ANDA>0THENA=A-1tSC=SC-10<br>275 Q=0+11GOSUB400<br>281 IFG=8ANDSC>21THENPRINTBZ$#DZ$#"YOU HAVE BUST "7SCIME=ME+1
282 IFG=@ANDSC>21THENFORT=1TOS@80|NEXT!MY=MY-BE1GOTO2500<br>283 1FG=1ANOSC>21THENPRINTBZ$!"<mark>QmMM</mark>YOU WIN,I HAVE BUST"#SCtYO=YO+1</mark>
264 1FG=1ANOSC>21 THENFORT= | TOSO80! NEXT! MY =My+BE *2tGOTOZ580 
285 LIFG=1THENPR INT" SHORGEN ENDROGRAPHE PER PERSONAL
286 IFG=0THENPL=SC<br>287 IFG=1ANDSC>PLANDPL(21THENPRINTBZ$/02$/"1 WIN THIS GAME = "JSC
286 IFG=IANDSCPLANOPL<21 THENFORT=1T04@00!NEXTT!MY=MY-BE t ME =ME+11!GOTO2Z5@0 
289 IFG=1THENPRINTBZ$10Z$! "MY TURN TO PLAY = "ISC<br>290 IFG=1THENFORT=1T01000!NEXT:GOTO210<br>295 GOTO170 201THELEFILITS2#/02#% FIVE CARD TRICK = "ISC:FORT=1T03000!NEXT
410 IFO=SANOSC¢(~2 1ANDG=@THENPL=SC !G=0! YO=YO+1 i MY=MY+BE¥z2!GOTOZSOO 420 IFO=SANOSC¢ =21ANDG= 1 THENG=0! ME =ME +1 tM /=My-BEtGOTOZSOO 2505 FORT=1024 TO 1944STEP4@IPONET, 160 IFOI ET+CO, 0.1 EXTT
```
**M** 

430 RETURN 2500 GOSUBEOQOtFR INT" Siam 2505 FOPT=1024701S44STEPSOtPOKET, 160:FOKET+CO, 2506 FORT=1984TOSO23!FOKET, 160: POKET +CO,OtNEXTT 2510 FORT=2023TO 106SSTEF -40:POKET, 180!POKET+CO,O1NEXTT 2511 IFME=QANDYO=3THEMPRINTEZS! 1GOTO2S31 2515 IFYO=1THENPRINTEZS#F2\$:FZ\$3 "YOU HAVE WON" YO"GAME":GOTOeS25 2516 IFYO<OTHENPRINTEZS#F2\$? "bmg" GOTOZ52S 2520 PRINTEZS!FZ\$:FZ\$! "YOU HAVE WON"; YO"GAMES" 2525 IFME=1THENPRINTFZ\$!FZ2#; "MI HAVE WON "sME "GAME" tGOTOZ531 2526 IFME=OTHENPRINT"M"!:GOTO2SS1 2530 PRINTFZS!FZ\$: "mI HAVE WON "+ ME"GAMES" 2531 PRINTF2\$: "MBBFYOU HAVE £"FMY"IN CASH™ 2532 IFMY<1THENSS@0 2533 IFMY>9SSTHENSSSO 2535 PRINT" MRRMMMEC MAXIMUM £50)" 2540 PRINT\*COMRBHOW MICH WOULD YOU LIKE TO BET"? INPUTBE 255@ IFBE< 10RBE>SOTHENPR INT "ud" !GOTOeSe8 2555 IFBE>MYTHENPR INT" SRBRBBIYOU DON'T HAVEBE "BETO BET" tFORT=1TO2SOO!NEXT 2556 IFBE>MYTHENPR INT" !GOTOeSee 2557 IFMY-BE=(OTHENPR INT" SSRB@RRSBRBBITOO RISKY 2558 FORT=17020:!GOSUBSO10!NEXTT 2600 FORT=1TO190a:NEXTHAZ 200@ IFC=CIANDSY=D1THEN215 300! IFC=C2ANDSY=D2THENe15S: sea2 IFC NOS =DSTHEN2 15 2558 FORT=1T020:GOSU85010:NEXTT<br>2600 FORT=1TO1000:NEXT:AZ\$="M":A=0:SC=0:PL=0:G=0:TL=1101:GOTO20

![](_page_35_Picture_4.jpeg)

![](_page_35_Picture_19.jpeg)

![](_page_36_Picture_77.jpeg)

G

Rı

ÌΔ

 $\blacksquare$ 

o

Rt

**MORE PRINT 9030 PRINT"** 長春 一番 集 編集 - 書 11 11 11 11 12 11 12 11 12 11 9040 PRINT" FRANK SHERK DAVID IN III & A  $\blacksquare$ . . 9045 PRINT" 9V91 **STATE** RANG FORT=1T0201GOSLB5010INEXT 9050 JFDA\$="+"THEN9250 **SOSS PRINTOAS!** 9060 PEADDA\$IFORT=1T050:NEXTT:GOT09050 9065 PRINT 9180 08T8"#","#","Q","L","Ef,"T","","S",""","C"," ","T","T","T","A", "1","S","T"," ","A","G" SI20 OATA"K","E","R","T","O","N",",",","+" **BERNI FORT=1TD2000:NEXTT** 9255 POKE53280.6:POKE51281.7 ||圓田||田 AZ\$="|||1112=5;CZ\$="@@":PP1NT";J':GOTOz5| 9300 PRINTEZS: "MOREOU HAVE RUN OUT OF MONEY" 9901 PPINTFZ\$##FZ\$#" WWPRESS WFIM TO PLAY AGAIN" 9382 PRINTEZ\$;EZ\$) \* #PRESS #P7 TO END THE GAME " SS03 OF THE \$41FBE \$= " INENELR (GOTOR 9904 JFBE#="B"THENCLR:PONE53280,4:POKE53281,6:PRINT"JB"#:END 9905 IFBE # ' ' " " " " THE N9903 9950 PRINTFZ\$!FZ\$! " WINDU HAVE BROKE THE BANK ": GOTO9901

![](_page_37_Picture_0.jpeg)

## Thumbs up

I would like to thank you for<br>all the support you are giving the Oric Atmos.

It may not be a very popular computer, but you are helping us Atmos owners<br>gain more security in them.<br>Keep up the good work

Е

Daire Woods, Donagal Town

## Look before

3 hence the error in the day of<br>3 While I congratulate Phil the battle above.<br>Abecon his calendar program – The correction is simple, for the C64. ItCW 95), here so although it adds considerably who have been 'astomshing' main routing the r triends by le ing their that the Batcle of Trataigur. Change was fought on a 5 iday a wasn't!

The 27st of October 1805 was a Monday! Phil has Add:<br>accounted for leap years in line numbers 80 and 100 by 85 IF (YE/100) - INT(YE/<br>dividing by four, and 100) = 0 AND (YE/400)<br>normally every century year - INT(YE/400) X X 0<br>(1800, 1900 etc) would be a THEN MO(2) = 28<br>kop your by tha metrod but 105 IF

Every time I turn to the **pener** letters page of HCW, I look the like J Hughes of Manches complaints directly concern: terms of the review own a 16K ing what persons thought of the upgrade, Now before all you

The company of the company of the company of the company of the company of the company of the company of the company of the company of the company of the company of the company of the company of the company of the company let we publishes a of of<br>patients which make it look to the letter should have bought entitled please that they good, such as the letter should have bought The language and the property of the same state of the same state of the same state of the same state of the same state of the same state of the same state of the same state of the same state of the same state of the same

you leap The year 1900, for you leap

a message for all C64 asers, to the process time of the

 $90 \text{ DA} = 2 \text{ (not 7)}$ 

## You're biased! Let's have some

# Thumbs up to<br>Amstrad

RI

am the owner of an Amstrad CPC464. Each week 1 buy Home Computing Weekly magazine and I think it is a very good computer magazine. In HCW 96, on ment oning articles would appear<br>ming articles would appear<br>shortly<br>I have now seen some of<br>these and I am very pleased<br>with them<br>Could I please have a list of<br>all Amstrad CPC464 tapes on<br>the market?

think how boring it would be if there was only one

Surely II, this Joystick was<br>Jesigned to be used directly<br>with the Commodore and<br>Marit Sockets (thou I)<br>Mouldn J do any harm in Spectrum if you're using an<br>Spectrum if you're using an<br>merface<br>Could you please tell me if<br>wi

## Pascal Sendron, Ballineen

Uf you want to know about<br>software for the Amstrad<br>then Amsoft is the best firm<br>to contact at Brentwood Hse,<br>1/7 Garman Rd, Tottenham<br>London NI7

AGI protocol joystick<br>imerface for my rubber<br>computer and was going to<br>let a Wico three-way joystick<br>to go with it, Unfortunately, independent fire butto! AGF says that you shouldn't<br>ise joysticks with two indep-<br>use joysticks with two indep-<br>industry standards, and -may<br>damage the computer

![](_page_37_Picture_29.jpeg)

## **R** Kavanagh, Scotland

Well, here it is, and we do<br>publish critical as well as<br>flattering letters. Constructive criticism is what we're<br>really after.

bought something else market, so let people make

## Dave Brown, Winchester

computer on the market If ou risk short-circulting y<br>IT have just received an computer, so don't try fill The answer is no, it isn't safet<br>Y**ou risk short-circuit**ing your

HOME COMPUTING WEEKLY 12 March 1985 Page 39

## Four points to watch

or crwite excellent in he-

If itself when reading your out. Why is this?<br>Interesponses I fund that about . Thirdly, I individual start following thousands<br>Reflect cent of the effects have rainings for some of your inderess, or worse still, you<br>the s riate reply would suffice each fating a choice of the WOOK

see readers asking for bup can't be used to make<br>with various problems comparisons<br>(number 98 for example has a Finally the last point I must points which is down an address so hat **other readers** contains one of those.<br>or crisise excellent magnetic in lucing me can h**elp them** in turnating sulficiating. subject stillaters some intest. having star ratings if they your attent in to a few mexhands never give the readers' full issue of your magazine.

letters pages I fund that about the Third your start work ware thouse mame.<br>30 per cent of the economist of railings for some of your lideress, or worse still, you so) that you are only ages in each of the fear people would skep at night. reflecting the state of the vategories than and her piece. Or crisise keep up the good market. In my property one of software and yet have a work, on an effective greatsuch letter with C c approp. Tower's if raling in the star. may

Secondly, still on the their Learn of yet the point of ham

rs) but you make is that practically every readers' full issue of your magazine Finally the last point I must

manners revewer? If we Phill Cottorill, Birming-

## Bald and fingerless

I've just finished reading the with a sneaky peak at a help<br>latest. Ventures article sheet, and am currently<br>Reviews of adventures are cursing Colossal. (What is the<br>interesting, but not when magic word?) I refuse to<br>they'

I did agree with your Scott them, I just don't consider<br>Adams review. I had they're adventures. Sint, it<br>Adventureland for Christ takes all sorts!<br>mas: keep me happy for ages, Keep the tips flowing thinks I. It was finishe before I went back to work. Liz Tomlinson, Havant.<br>Very disappointing

Lords of Time, admittedly<br>with a sneaky peak at a help<br>sheet, and am currently<br>cursing Colossal. (What is the<br>magic word?) I refuse to<br>cheat on this one — well, not<br>much anyway. Please, hint<br>on that word?<br>Can't say I consi

Very disappointing<br>Level 9 produces the only P.S. Before I'm the only<br>adventures I've ever bought bald-headed, finger-chewed<br>which really hold interest, mum in town, what is that<br>I've done Snowball and magic word? which really hold interest, mum in town, what is that if the snowball and magic word?

## More for C16,

## please

Boy why the state that the property state of the state **Admin-Sizahare Integrity of the** 

3

various association completed Adjective basic make a an a weekshade **NO PRACHAPTER SOLAL TO MORAGENS** was received as a completely does change **PACK - IT ALL YARK BAY** However the state of the the the state of the state We dealer

Martin Johnston, Gleg<br>Igowi

![](_page_38_Picture_16.jpeg)

A&F SOFTWARE-UNIT 8 CANAL SIDE INDUSTRIAL EST, 'WOODBINE ST EAST, ROCHDALE, LANCS O416SLB Tel:(0706) 341111

# IT'S FOR THE

48K SPECTRUM<br>t's available from April the 2nd<br>it's got over 100 screens<br>W's got over 100 screens<br>W's available trom all good<br>computer stores,<br>We also available direct from<br>An F Software th's eggxactly whatyou'vebeen<br>waitin

![](_page_38_Picture_30.jpeg)

## HCW needs you

Have you ever looked at the articles and programs in HCW and thought you could have written that?

Why not try? We welcome submissions from readers and are always interested in your ideas and suggestions.

Submissions tend to fall into one of three

categories...<br> **Programs** are always supplied on cassette and are<br>
accompanied by full details of the program variables.<br>
Release type these details double-spaced. Listings are<br>
helpful, but not essential. What is vital is

All contributions should be sent to:<br>Submissions<br>Home Computing Weekly<br>No.1 Golden Square London WIR 3AB

Programs are always supplied on cassette and are accompanied by full details of the program variables, how the program works and any hints on conversion you can offer. Please type these details double spaced. Listings are helpful but not essential. What is vital is that the programs should be

We are particularly interested in programs with less than 100 actual lines of BASIC. All submissions are

# acknowledged.<br>
2 Send your<br>
Programs to HCW!

![](_page_39_Picture_376.jpeg)

![](_page_39_Picture_11.jpeg)

completely error free, so please double check.

Always use a coupon firmly fixed to the back of your envelope, and fully complete and enclose the cassette inlay card.

![](_page_39_Picture_377.jpeg)

![](_page_40_Picture_18.jpeg)

![](_page_40_Picture_19.jpeg)

HOME COMPUTING WEEKLY 12 March 1985 Page

Liz Graham spoke to Eddie Kidd, star of Martech's Jump Challenge. Read about the thrills and spills of being a motorbike superstar

![](_page_40_Picture_2.jpeg)

computer screen.

'One big problem is head<br>winds, which you have to cope<br>with,' he said. 'You also have to<br>sit correctly and have your<br>balance just right.'<br>He went on: 'If you sit too<br>far forward the bike will dip<br>and you'll crash. On the o

the bike tips up and you go

These aspects are reflected in Sweden. I'm loo Martech's game, although the deal with a redefinent of risk isn't a fraction over here  $-1$  up of the dangers Eddie faces each Decca Records.'

time he jumps. Eddie's next big<br>jump is at Carlisle, on March<br>17, and he's in intensive<br>training for the event.<br>"I work out at the gym every<br>other day," he explained. "I also<br>go swimming, run and cycle 20<br>miles every Sunda

the worst one yet.' Eddie said.<br>'The run-up's particularly

difficult."<br>
Eddie Kidd has been a m<br>
professional motorbike stunt<br>
inder since he was 15. He's also<br>
been involved in several films,<br>
and is now branching out into<br>
the world of pop.<br>
"I'm writing some songs with<br>
a frien

Reling High is the film in<br>which Eddie dol this town stunts;<br>it wasn't a box office smash,<br>but is domg well on video. He<br>also starred in Hanover Street,<br>which Harston Francisco Film Hanover Street,<br>which Parms and the play

![](_page_41_Picture_27.jpeg)

### }Page 42. HOME COMPUTING WEEKLY 12 March 1985

![](_page_41_Picture_3.jpeg)

![](_page_41_Picture_4.jpeg)

Fingers on the fire button here's a review<br>of Gun Shot and Vulcan loystick interface:

If your computer has an Atari style joystick connector, then this stick will work with your<br>machine.<br>It is an extremely well built<br>and rigged stick with the now

Gun Shot Atari connector £8.95

Vulcan Electronics, 200 Brent St, Hendon, London NW4

familiar gun-style handle. This is fairly comfortable to hold, even over quite long playing sessions, but there isn't really any alternative hold possible. With the ball-type sticks there are a variety of possible holds so that you never get cramp.

The stick is very positive<br>indeed in all four main<br>directions and the diagonal

directions register well too<br>With it's strong leaf switches<br>this is one stick which is lakely<br>to survive even the hardest of<br>games for a long time<br>The stick I used wasn't the<br>rapid fire version, but there is<br>one available.

The Electron interface is fixed to the rear expansion connector and can't be inserted<br>the wrong way round due to the<br>use of a keyway. There are two<br>problems inherent in this type<br>of product. Firstly, once<br>connected there are no further<br>expansion possibilities available<br>and se itself

However, there are no problems with the interface's operation once connected and the tapes supplied are likely to give you full control over most<br>games<br>...**and joystick interfaces** 

The BBC already has an interface as standard, but this version allows you to use the excellent range of Atari style joysticks including those with rapid fire features. The tape supplied with this interface has versions for those games which require ADVAL conversions too. There is a switch on the top to allow you to select the horizontal direction as a<br>number of BBC games are non<br>standard<br>, Both products are well-built<br>and should give a good<br>lifetime's use: particularly note-<br>worthy are the metal connectors on the BBC version. **JB.** 

![](_page_41_Picture_20.jpeg)

# Vulcan joystick interfaces<br>BBC B and Electron<br>£12/£19.95<br>Vulcan Electronics, 200 Brent<br>St, Hendon, London NW4

Joystick interfaces might seem<br>common place to those who<br>have machines with the joystick<br>facility built in, but they can<br>make a vast difference to those<br>using computers without the<br>facility<br>These are both simple plug in<br>co

![](_page_41_Picture_14.jpeg)

player is likely to want

# JOYSTICKS AND INTERFACES

# SOFTWARE

## **Week Ending February 26, 1985**

 $z^{\star}$ 

14

11

20

12

13

10

Ŧ

22

24

18

17

 $27$ 

25

÷

2

э

۰

5

6

7

a

9

10

No real changes in the top three but a real surprise at number<br>four this week,

Yes, Football Manager is still there and to prove the point it keeps bobbing up and down the charts like a yoyo.

New entries below number<br>twenty are very few this week, just two. Wally Weeks' new<br>adventure, Everyone's a Wally, has come in at number 30 to make it two from Micro-Gen, Pyjamarama still holding on to 15. It all goes to prove that you can't keep a good Wally down.

The other new entry is from Anirog, Slap Shot. Based on the game of Ice Hockey this is yet another game to play on the cold evenings when you can't be bothered to get out of the armchair.<br>armchair.<br>The only other new chart entry is in the C64 chart, Lords of Midnight from Beyond. It

looks quite settled at the moment, but judging from the<br>amount of software arriving on our desks this could all change

soon,

![](_page_42_Picture_9.jpeg)

### $\Rightarrow$  SPECTRUM  $\Rightarrow$   $\Rightarrow$  BBC  $\Rightarrow$   $\Rightarrow$  COMMODORE  $\Rightarrow$  $T_{AD}$  Ten **Alien 8** Castle Quest **Carl Ave.** Raid over Moscow **Ehte** 2  $\alpha$  . The same of **Starstrike 3D** Football Manager 3 **Read War**  $A +$ **Ghostbusters** Manic Miner 4 of work. 'Match Day Blockbusters 6 folio dell' **Booty** Sabre Wulf 6 B. Monty is Innocent 7 'Combat Lynx **Contractor** Callen Co. Frak Knight Lore B a A company Airwolf 9 Eddie Kidd Jump Challenge 9 **Mar** Technician Ted 10 Return to Eden 10 the World -91

 $T_{AD}$  Ten

Completed by

**MADIAN** 

OHA

۰

Ð

■

۰

÷

Raid Over Moscow<br>Lords of Midnight<br>Brains<br>Daley Thompson's Decathlon<br>Clap Shot<br>Annog<br>Hunchback 2<br>Combat Lyna<br>Combat Lyna

![](_page_42_Picture_437.jpeg)

Impossible Mission

**Hilloriets** 

Frak!

short in

Booty

计可用

**Artistante** 

Compiled by Gallup for the industry's wookly trade magnetics, Computer and Software Retailing. The Samples contact John Semanti, Computer and Sultname Retail and Sultan September 4:01-437-0626

# HOME COMPUTING WEEKLY CLASSIFIED

## Lineage<sup>-</sup>

35p per word

![](_page_43_Picture_3.jpeg)

Semi display: £7,10 per single column centimetre Ring for information on series bookings discounts.

All advertisements in this section must be prepaid. Advertisements are accepted subject to the terms and

conditions printed on the adver isement rate card (available on request).

# 01-437 0699 EXT 322.

Send your requirements to: Becki Wilson ASP LTD. 1 Golden Square, **London WIR 3AB** 

## **For Hire**

## ORIC, ATMOS **COMMODORE 64, LYNX** SOFTWARE LIBRARY

Over 150 Oric and 200 Commodore 64 titles Stamp for details -Les Wilson 100 Blenheim Walk, Corby, Northants.

To hire a computer from Spectrum 48K upwards, please phone or write. to Business & Computer Services, 294a Calcuerian Rd., London NI IBA Tel 01 607 0157

![](_page_43_Picture_13.jpeg)

![](_page_43_Picture_15.jpeg)

![](_page_43_Picture_16.jpeg)

For sale. Apple IIC, Apple IIC monitor £89. Kaga monitor £76. plus extras, all unused, boxed as new, with full guarantee. Ring Nigel 0203-503042

## Libraries

**BBC B Electron/Dragon software** Membership, £5.00. hbrary. Tapes 1 ( + 30p P&P). Stamp for details, E. Tucker, (H) 58. Blenheim Walk, Corby, Northams

## Software (

(omputer Diary (prog) for Amstrad, Password security £3.99 G Williams, Pine End House, Lower Row, Golden Hill, Pembroke SA71 4TG

## Software Educational

Help with your A Level Physics! Improve your grades with examination revision program by former university lecturer, 48K Spectrum veryon £5.95. Cheques/POs to: Dr J. C. Hughes, 50 Leach Lane, St. Helens, Merseyeale WA9 4PU.

![](_page_43_Picture_24.jpeg)

T1-99 4A three game cassettes Standard or Extended BASIC £5 Cassette leads £5 £1 voucher on first pack ordered against next order Ciamesware, 54 Wycliffe Avenue, Newcastle upon  $T$ yne NE3 28人

## TI-99/4A:

Sixcer Supremit, Soccer munagement game h W www. First Nand boats pame similarion (I). We win me with 11 Craket instead overy teachers and ORA www.ares.id.99.pack.2.for.k8.99.or.3.or. 412.50 from Thompda Software, 56 Wells. Street, Haslingden, Lancashire BB4 51 S.

T1-99 4A software. Final clearance sale, tapes from £1. S.A.I hat. Apex Software, Hastings Road, St Leonards-on-Sea, TN38 8EA. Tel. 0424 53283

![](_page_43_Picture_30.jpeg)

The contents of this publical of the usergia art of theme dialsing and praints are as conyright and all other intellectual property rights therein belong to Argus Specialist Publications court of group of containable to the factor of the results and the striphts and by virtue of priceriational copyright conventions are specifically reserved cities. Seed a sign a service and any replaces the city of the number of the summany **SSNG264-4991** 1985 Argus Specialist Publications (a)

![](_page_44_Picture_304.jpeg)

MINNIE MICRO ELECTROMIZ S<br>12 Eastern Esplanade, Southend<br>Tel: 0702 62033/615809<br>Open 7 days a week

Commodore repairs. By Commo-<br>dore approved engineers. Repair £18.00, C2N from £7.00, printers, disk, etc. For more details write or tel. G.C, Bunce & Son. 36 Burling ton Road, Burnham, Bucks SLI 7BQ. Tel: (06286) 61696.

SINCLAIR<br>
COMPUTER REPAIRS<br>
Fast\_reliable\_repairs\_by\_experienced

engineers having serviced Sinclair computers<br>since the introduction of the ZX80. Our price is inclusive of all parts, labour, postage and VAT, irrespective of fault. \*No hidden charges \*While-you-wait service available.

Spectrum £18,75.<br>2X81 £11,50. 16K RAM £9.95.

Call or send with cheque or PO to<br>TV Services of Cambridge Ltd, French's Road, Cambridge CB4 JNP. Telephone (0223) 311371.

Now available SPECTRUM XK<br>MEMORY EXPANSION SYSTEM<br>XK System Kit £15.95 Ine VAT. XK System Factory fitted £20.95 inc VA

DO vou OFFER A REPAIR SERVICE? WHY NOT **ADVERTISE** IN OUR REPAIRS 'N' SPARES REGISTER.

PHONE

01 437 0699

DON'T VAT

There are strong reasons to believe the Chancellor of the Exchequer is planning to impose VAT on your magazine.

Such a move would turn the clock back 130 years — the last tax on newspapers and journals was repealed in 1855. Since then 'No tax on knowledge' has been a principle agreed by all Governments, even in the darkest days of war.

A free Press is a tax-free Press.

No Government should be given the power to impose financial pressure on a Press it may not like.

Tell your MP to say 'NO' to any tax on reading.

Issued by the Periodical Publishers Association, London

CONSTANT Probabilities are geven on every famous-<br>
choose as many selections as you need for your bet. The<br>
precise prediction formals can be set by the west you can<br>
develop and test your own unique method.<br>
SIMPLE DATA

![](_page_44_Picture_33.jpeg)

**AN** 

## CLASSIFIED ADVERTISEMENT ORDER FORM

![](_page_44_Picture_305.jpeg)

Please place my advert in Home Computing Weekly for weeks.<br>Please indicate number of insertions required.

ONLY 35p per word (minimum charge 15 words)<br>CLASSIFIED DEPT., HOME COMPUTING WEEKLY,<br>1 Golden Square, London WIR 3AB<br>Tel: 01-437 0699

Name processing the contract of the process of the contract of the contract of the contract of the contract of

Address and the contract of the contract of the contract of the contract of the contract of the contract of the contract of the contract of the contract of the contract of the contract of the contract of the contract of th

THROUGH THE THE CONDITIONS OF STATE

THE CONSTRUCTION

![](_page_44_Picture_19.jpeg)

![](_page_44_Picture_20.jpeg)

- prediction aid. It comes complete with the largest database available - 22000 metches over 10 years. The database updates
- 
- 
- 

# THE<br>PRESS

![](_page_44_Picture_37.jpeg)

IF LAST. No more struggling for hours to get the see POOLS CONFIDENT is the particular order in the particular contents of the particular probabilities are given on every turnure effective probabilities and the particular probabilities are given to every turnure of the p

![](_page_44_Picture_39.jpeg)

Coursewinner is designed to **LK V3** allow you to develop and test

THE FUNTERS COMPUTER PROGRAM FOUL OWN unique winting<br>daily newspapers or Sporting Life', the most important factors can be input and<br>analysed. The program is supplied with a database detailing best trainers and<br>jockeys, an

![](_page_44_Picture_44.jpeg)

![](_page_45_Picture_0.jpeg)

Ever wondered why things go wrong with your computer? Follow these simple rules and life will be much clearer:

## General rules

1 Murphy's law — anything that can go wrong will go

wrong.<br>2 Sod's law — when something<br>does go wrong, there's sod all

you can do about it.<br>3 Murphy's law of thermodynamics — things get worse<br>under pressure.<br>4 In every case, Murphy's law

supercedes all others.

# General laws of hardware

computer, nothing comes out<br>but garbage. However, having<br>passed through a very intelli-<br>gent machine, this garbage is<br>somehow dignified and no-one<br>dares criticise it.<br>5 Once a job has gone wrong,<br>anything done to improve i

# THE LAWS OF **COMPUTING**

computers — and where they go<br>wrong This week we bring you a special<br>article by reader lain Murray. He<br>takes a light-hearted look at

## General laws of programmin:

1 All constants are variables.<br>
2 A decimal will always be mis-<br>
placed.<br>
3 Build a system even a fool **cocume:**<br>
could use, and only a fool will<br>
want to use it.<br>
4 If you put garbage into a exist, it doesn't.

## Forbe's laws of data processing

1 In any collection of data, the<br>figure most obviously correct<br>and hence exempt from<br>checking, is the mistake.<br>2 Nobody you ask for help will<br>see it.<br>3 The first person to stop by,<br>who knows nothing about your<br>work, will s

1 You can make it foolproof,<br>but you can't make it damn-<br>foolproof.<br>2 Never test for an error<br>condition you don't know how<br>to handle,<br>3 At the source of every error<br>which is blamed on the<br>computer you will find at least<br>tw is the error of blaming it on the computer. 3 Don't worry if it doesn't work right first time. If it did, you'd be out of a job.

I Interchangeable parts won't.<br>
2 On soldering the last wire on<br>
to a connector, it will be<br>
discovered that the connector<br>
cover hasn't been fitted over the<br>
wire.<br>
3 When the last of 10 screws has<br>
been removed from a co

### Stevenson's

## Solution to last week's puzzle

add up to seven. In each line the<br>numbers on the opposite side of<br>each die add up to the total<br>shown. Thus, on the top row, 2<br>is opposite 5, 4 opposite 3 and 6<br>opposite 1, which gives  $2+4+6$ <br>=12. The answer is six  $O$  Opposite numbers on a die

2 If documentation does exist, it<br>is out of date.<br>3 Only documentation for use-<br>less programs supercedes the<br>first two laws.<br>4 The probability of document-<br>ation existing for a given<br>program is inversely propor-<br>tional to

## theorems

4 Any given program will<br>expand to fill all available

1 Any given program, when<br>running, is obsolete.<br>2 If a program is useful, it will<br>have to be changed.<br>3 If a program is useless, it will<br>have to be documented.<br>4 Any given program will<br>expand to fill all available<br>memory.<br>

## Nisbet's laws of documentation

1 If documentation should

## Hopper's laws of computer languages

1 BASIC isn't,<br>2 FORTRAN didn't run far<br>enough.<br>3 Make it possible for program-<br>mers to write in English, and<br>you will discover that program-<br>mers cannot write in English.

## Cunningham's laws of error trapping

Think of your family tonight. Go and talk to them the next time the computer crashes. 'And remember:

![](_page_45_Picture_1.jpeg)

Ξ.

![](_page_46_Picture_0.jpeg)

a pit the not just a game but a simulation of everyday problems encountered by those real-life air traffic controllers. All air travellers are unconciously dependant on the skill of these people and this program enables you to test your skills in manoeuvering aircraft safely around the air motorways and despatching them into the hands of others in neighbouring air space.

Home Computer Weekly<br>
It is fascinating to watch, and<br>
Even on level one your interest<br>
is held. Level nine is so<br>
simulator, but different<br>
As absorbing as a flight<br>
As absorbing as a flight<br>
instructions<br>
(araphus)<br>
The

![](_page_46_Picture_125.jpeg)

14 The Broadway, Bracknell, Berks.

# 48K SINCLAIK ZX SPECTRUM

![](_page_47_Picture_1.jpeg)

"ALIEN 8" recommended retail price £9.95 inc VAT Available from W.H.SMITHS, BOOTS, J.MENZIES, WOOLWORTHS and all good software retail outlets. Also available from ULTIMATE PLAY THE GAME, The Green, Ashby-de-la-Zouch, Leicestershire LE6 5JU (P&P included) Tel: 0530 411485